## **A Meta-Model for the Isabelle API**

[Frédéric Tuong](https://www.lri.fr/~tuong/) [Burkhart Wolff](https://www.lri.fr/~wolff/)

March 17, 2025

LRI, Univ. Paris-Sud, CNRS, CentraleSupélec, Université Paris-Saclay bât. 650 Ada Lovelace, 91405 Orsay, France [frederic.tuong@lri.fr](mailto:"Frederic Tuong" <frederic.tuong@lri.fr>) [burkhart.wolff@lri.fr](mailto:"Burkhart Wolff" <burkhart.wolff@lri.fr>)

IRT SystemX 8 av. de la Vauve, 91120 Palaiseau, France [frederic.tuong@irt-systemx.fr](mailto:"Frederic Tuong" <frederic.tuong@irt-systemx.fr>) [burkhart.wolff@irt-systemx.fr](mailto:"Burkhart Wolff" <burkhart.wolff@irt-systemx.fr>)

#### **Abstract**

We represent a theory *of* (a fragment of) Isabelle/HOL *in* Isabelle/HOL. The purpose of this exercise is to write packages for domain-specific specifications such as class models, B-machines, . . . , and generally speaking, any domain-specific languages whose abstract syntax can be defined by a HOL "datatype". On this basis, the Isabelle code-generator can then be used to generate code for global context transformations as well as tactic code.

Consequently the package is geared towards parsing, printing and code-generation to the Isabelle API. It is at the moment not sufficiently rich for doing meta theory on Isabelle itself. Extensions in this direction are possible though.

Moreover, the chosen fragment is fairly rudimentary. However it should be easily adapted to one's needs if a package is written on top of it. The supported API contains types, terms, transformation of global context like definitions and data-type declarations as well as infrastructure for Isar-setups.

This theory is drawn from the Featherweight OCL[\[1\]](#page-66-0) project where it is used to construct a package for object-oriented data-type theories generated from UML class diagrams. The Featherweight OCL, for example, allows for both the direct execution of compiled tactic code by the Isabelle API as well as the generation of .thy-files for debugging purposes.

Gained experience from this project shows that the compiled code is sufficiently efficient for practical purposes while being based on a formal *model* on which properties of the package can be proven such as termination of certain transformations, correctness, etc.

## **Contents**

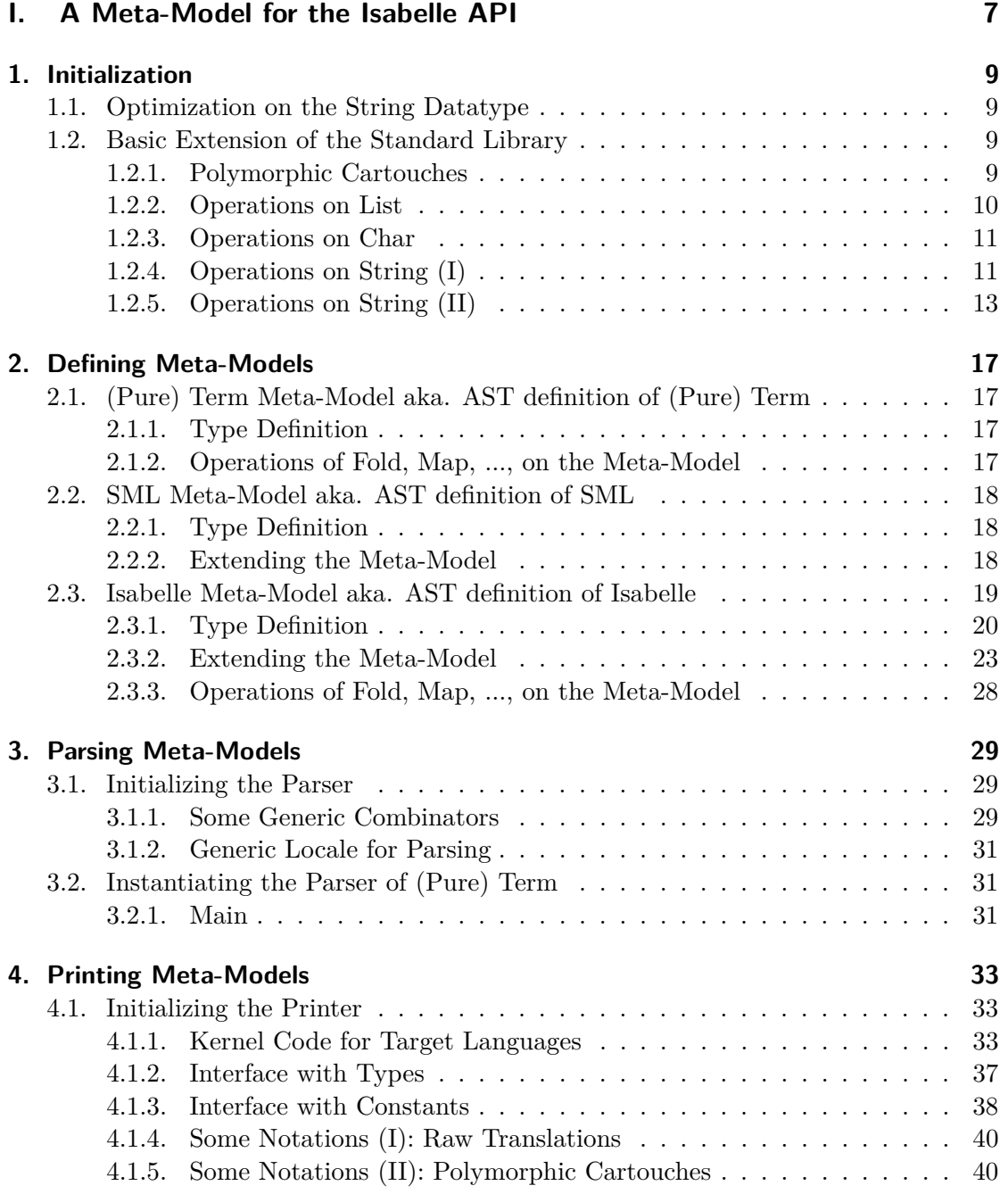

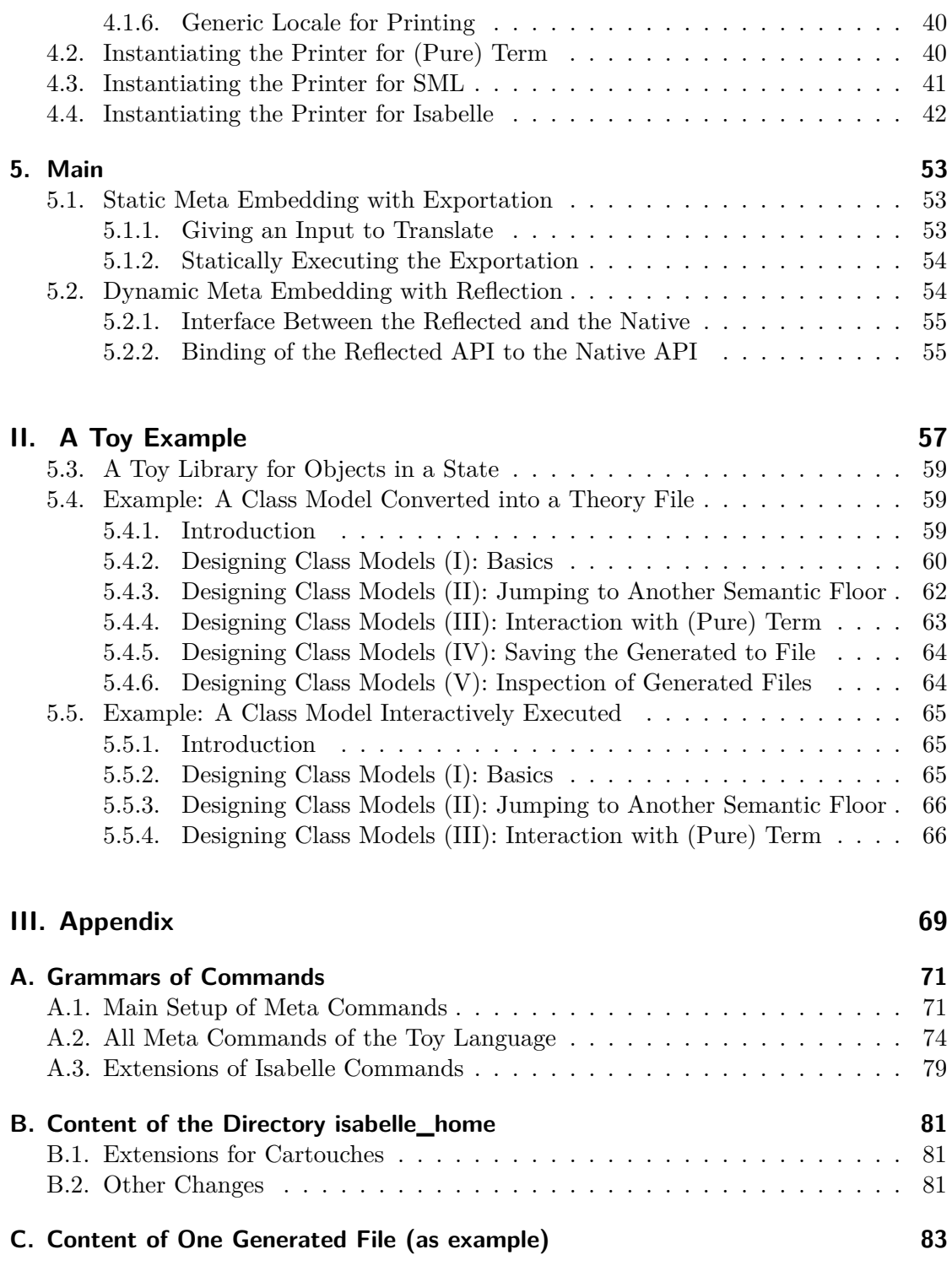

**Part I.**

# <span id="page-6-0"></span>**A Meta-Model for the Isabelle API**

## <span id="page-8-0"></span>**1. Initialization**

**theory** *Init* **imports** *isabelle-home*/*src*/*HOL*/*Isabelle-Main0* **begin**

## <span id="page-8-1"></span>**1.1. Optimization on the String Datatype**

The following types will allow to delay all concatenations on *integer list*, until we reach the end. As optimization, we also consider the use of *String*.*literal* besides *integer list*.

```
type-notation natural (‹nat›)
definition Succ x = x + 1
```
**datatype** *string*base = *ST String*.*literal* | *ST* <sup>0</sup> *integer list*

**datatype** *abr-string* = *SS-base string*base | *String-concatWith abr-string abr-string list*

**syntax**  $\text{-}string1 :: \rightarrow \text{abr}\text{-}string (\langle\langle(-)\rangle\rangle)$  ${\bf translation s} \langle x \rangle \Rightarrow \textit{CONST SS-base} \; (\textit{CONST ST} \; x)$ 

**syntax**  $\text{-}string3 :: \rightarrow abr\text{-}string (\lll(\rightarrow\ggl))$  ${\rm translation s} \ll x \gg 1$  *CONST SS-base* (*CONST ST' x*)

**syntax** *-integer1* ::  $\rightarrow$  *abr-string* ( $\langle \,^{\circ}(\text{-})^{\circ} \rangle$ ) **translations** °*x*° *CONST SS-base* (*CONST ST* <sup>0</sup> ((*CONST Cons*) *x* (*CONST Nil*)))

**type-notation** *abr-string* (‹*string*›)

## <span id="page-8-2"></span>**1.2. Basic Extension of the Standard Library**

### <span id="page-8-3"></span>**1.2.1. Polymorphic Cartouches**

We generalize the construction of cartouches for them to be used "polymorphically", however the type inference is not automatic: types of all cartouche expressions will need to be specified earlier before their use (we will however provide a default type).

 $\langle ML\rangle$ 

This is the special command which sets the type of subsequent cartouches. Note: here the given type is currently parsed as a string, one should extend it to be a truly "typed" type...

**declare**[[*cartouche-type* = *abr-string*]]

### <span id="page-9-0"></span>**1.2.2. Operations on List**

 $\textbf{datatype}$  ('*a*, '*b*)  $nsplit = Nsplit-text$  '*a*  $\vert$  *Nsplit-sep*  $'b$ **locale** *L* **begin definition** *map* **where** *map*  $f \mathbf{l} = rev$  (*foldl*  $(\lambda \mathbf{l} x. f x \neq \mathbf{l})$   $[ \mathbf{l} ]$ **definition** *flatten*  $l = \text{foldl}$  ( $\lambda$ *acc l. foldl* ( $\lambda$ *acc x. x*  $\#$  *acc*) *acc* (*rev l*))  $\left[ \right]$  (*rev l*) **definition** *mapi*  $f \, l = rev \, (fst \, (fold \, (\lambda(l,cpt) \, x \, (f \, cpt \, x \, \# \, l \, \, \, Succ \, cpt)) \, ([], \, 0::nat) \, l))$ **definition** *iter*  $f = \text{fold}( \lambda - f)$  () **definition** maps  $f x = L$ . flatten  $(L \cdot map f x)$ **definition** append **where** append a  $b = L$ . *flatten* [a, b] **definition** *filter* **where** *filter*  $f \, l = rev$  (*foldl*  $(\lambda \, l \, x \, \text{ if } f \, x \text{ then } x \neq l \text{ else } l) \, l \, l$ ) **definition** *rev-map*  $f = \text{fold}( \lambda \mid x \text{ and } f \mid \text{)} \|$ **definition**  $mapM f l accu =$  $let (l, accu) = List-fold (\lambda x (l, accu). let (x, accu) = fx accu in (x # l, accu)) l (l, accu) in$ (*rev l*, *accu*)) **definition** assoc x1 l = List.fold  $(\lambda(x2, v) \cdot \lambda \text{None} \Rightarrow \text{if } x1 = x2 \text{ then Some } v \text{ else None } | x \Rightarrow$ *x*) *l None* **definition** *split* **where** *split*  $l = (L \cdot map \text{fst } l, L \cdot map \text{snd } l)$ **definition** *upto* **where** *upto*  $i$   $j$  = (*let to-i* =  $\lambda n$ . *int-of-integer* (*integer-of-natural n*) *in L*.*map* (*natural-of-integer o integer-of-int*) (*List*.*upto* (*to-i i*) (*to-i j*))) **definition** *split-at*  $f$   $l$  =  $(\text{let } f = \lambda x. \neg f x \text{ in})$  $(\text{take While } f \mid \text{, case drop While } f \mid \text{ of } \mathbb{I} \Rightarrow (\text{None}, \mathbb{I}) \mid x \# \text{ as } \Rightarrow (\text{Some } x, \text{ as})$ **definition** *take* where *take reverse lg*  $l = \text{reverse}$  (*snd* (*L.split* (*takeWhile* ( $\lambda(n, \, \text{-})$ ).  $n < lg$ ) (*enumerate 0* (*reverse l*))))) **definition** *take-last* = *take rev* **definition** *take-first* = *take id* **definition** *replace-gen f-res*  $l$  *c0*  $lby =$ (*let Nsplit-text* =  $\lambda l$  *lgen. if*  $l = \lceil$  *then lgen else Nsplit-text*  $l \neq l$  *lgen in case List*.*fold* (λ *c1* (*l*, *lgen*). *if c0 c1 then* (*lby*, *Nsplit-sep c1* # *Nsplit-text l lgen*) *else*  $(c1 \# l, lgen)$ (*rev l*)  $([], [])$ *of*  $(l, \text{lgen}) \Rightarrow$  *f-res* (*Nsplit-text l lgen*)) **definition** *nsplit-f l c0* = *replace-gen id l c0*  $\Box$ **definition**  $replace = replace\text{-}gen(L, flatten \text{ }o \text{ } L \text{}.map (\lambda \text{ } Nsplit\text{-}text \{ } l \Rightarrow l | - \Rightarrow []$ 

**fun** *map-find-aux* **where**  $map\text{-}find\text{-}aux\text{ }accu\text{ }f\text{ }l\text{ }=\text{ }(\lambda\text{ }[]\text{ } \Rightarrow\text{ }List\text{}.rev\text{ }accu\text{ }$ | *x* # *xs* ⇒ (*case f x of Some x* ⇒ *List*.*fold Cons accu* (*x* # *xs*)  $\mid$  *None*  $\Rightarrow$  *map-find-aux*  $(x \# accu) f xs)$  *l* **definition**  $map\text{-}find = map\text{-}find\text{-}aux$ **end notation** *L*.*append* (**infixr** ‹@@@@› *65* ) **lemmas** [*code*] = — def *L*.*map-def L*.*flatten-def L*.*mapi-def L*.*iter-def L*.*maps-def L*.*append-def L*.*filter-def L*.*rev-map-def L*.*mapM-def L*.*assoc-def L*.*split-def L*.*upto-def L*.*split-at-def L*.*take-def L*.*take-last-def L*.*take-first-def*

*L*.*replace-gen-def L*.*nsplit-f-def L*.*replace-def L*.*map-find-def*

— fun *L*.*map-find-aux*.*simps*

## <span id="page-10-0"></span>**1.2.3. Operations on Char**

**definition** *ascii-of-literal* (‹*INT*›) **where** *ascii-of-literal* = *hd o String*.*asciis-of-literal*

**definition** (*integer-escape* :: *integer*) = *0x09* **definition** *ST0*  $c = \ll[c] \gg$ **definition**  $ST0$ -base  $c = ST'[c]$ 

## <span id="page-10-1"></span>**1.2.4. Operations on String (I)**

**notation** *String*.*asciis-of-literal* (‹*INTS*›)

**locale** *S*

**locale** *String* **locale** *String*base

**definition** (**in** *S*) *flatten* = *String-concatWith*  $\leftrightarrow$ **definition** (**in** *String*) *flatten*  $a$   $b = S$ *. flatten*  $[a, b]$ **notation** *String*.*flatten* (**infixr** ‹@@› *65* ) **definition** (**in** *String*) *make*  $n c = \ll L$ *map* ( $\lambda$ -*. c*) (*L.upto* 1 *n*) $\gg$ **definition** (in  $String_{base}$ )  $map\text{-}gen$  replace  $g = (\lambda \, ST \, s \Rightarrow \text{replace} \, \land \, \, \, \, \, (Some \, s) \, \land \, \, \, \, \,$  $\vert ST's \Rightarrow S$ **fun** (**in** *String*) *map-gen* **where** *map-gen replace g e* = (λ *SS-base s* ⇒ *String*base.*map-gen replace g s* | *String-concatWith abr l* ⇒ *String-concatWith* (*map-gen replace g abr*) (*List*.*map* (*map-gen replace g*) *l*)) *e* **definition** (**in** *String*) *foldl-one f accu* = *foldl f accu o INTS* **definition** (in  $String_{base}$ ) foldl where foldl f accu = ( $\lambda$   $ST$   $s \Rightarrow String-fold$ ) one f accu s  $\vert ST's \Rightarrow List.fold \mid faccu \mid s$ **fun** (**in** *String*) *foldl* **where** *foldl*  $f$   $accu$   $e =$  $(\lambda \text{ SS-base } s \Rightarrow \text{String}_{base}. \text{fold} \text{ if } accu \text{ } s$ | *String-concatWith abr l* ⇒  $(\text{case } l \text{ of } [] \Rightarrow \text{accu})$  $\vert x \# xs \Rightarrow List.fold$  ( $\lambda accu.$  *foldl*  $f$  (*foldl*  $f accu$  *abr*)) (*foldl*  $f accu x)$   $xs$ ))  $e$ **definition** (**in** *S*) *replace-integers*  $f \text{ } s1 \text{ } s \text{ } s2 = 0$  $s1 \text{ @Q}$  (*case s of None*  $\Rightarrow \left\langle \cdot \right\rangle$  *Some*  $s \Rightarrow$  *flatten* (*L.map f* (*INTS s*)))  $\text{Q} \text{Q}$  *s2* **definition** (in *String*) *map* **where** *map*  $f = map\text{-}gen(S\text{-}replace\text{-}integers (\lambda c\text{-}°f c\text{-}°)) (\lambda x\text{-}°f x\text{-}°)$ **definition** (**in** *String*) *replace-integers*  $f = map\text{-}gen$  (*S.replace-integers* ( $\lambda c$ *, f c*))  $f$ **definition** (**in** *String*) *all*  $f = \text{fold}( \lambda b \ s. \ b \ \& \ f \ s)$  *True* **definition** (**in** *String*) *length* **where** *length* = *foldl* ( $\lambda n$  - *. Suc n*) *0* **definition** (**in** *String*) *to-list*  $s = rev$  (*foldl*  $(\lambda \mid c, c \neq l)$   $\mid s$ ) **definition** (**in**  $String_{base}$ )  $to-list = (\lambda \ ST \ s \Rightarrow INTS \ s \mid ST' \ l \Rightarrow l)$ **definition** (**in** *String*) *meta-of-logic* = *String*.*literal-of-asciis o to-list* **definition** (**in** *String*) *to-String*<sub>base</sub> = ( $\lambda$  *SS-base*  $s \Rightarrow s \mid s \Rightarrow ST'$  (*to-list s*)) **definition** (**in** *String*base) *to-String* = *SS-base* **definition** (**in**  $String_{base}$ ) *is-empty* = ( $\lambda$   $ST s \Rightarrow s = STR$  *nm*  $| ST's \Rightarrow s = []$ **fun** (**in** *String*) *is-empty* **where**  $is-empty \ e = (\lambda \ SS \text{-}base \ s \Rightarrow \text{String}_{base}.is-empty \ s \ | \ String-concatWith \ -l \Rightarrow \text{list-all is-empty}$ *l*) *e* **definition** (**in** *String*) *equal s1 s2* = (*to-list s1* = *to-list s2*) **notation** *String*.*equal* (**infix**)  $\langle \triangleq \rangle$  *50*) **definition** (in *String*) assoc  $x \, l = L$ .assoc (*to-list x*) (*L.map* (*map-prod Stringbase.to-list id*) *l*) **definition** (in *String*) member  $l x = List$ . member  $(L \cdot map \quad String_{base}.to$ -list l) (*to-list x*) **definition** (**in**  $String_{base}$ )  $flatten \, l = String.to-String_{base} \, (S. flatten \, (L.map \, to-String \, l))$ **lemmas** [*code*] = — def *S*.*flatten-def*

*String*.*flatten-def*

*String*.*make-def String*base.*map-gen-def String*.*foldl-one-def String*base.*foldl-def S*.*replace-integers-def String*.*map-def String*.*replace-integers-def String*.*all-def String*.*length-def String*.*to-list-def String*base.*to-list-def String*.*meta-of-logic-def String*.*to-String*base*-def String*base.*to-String-def String*base.*is-empty-def String*.*equal-def String*.*assoc-def String*.*member-def String*base.*flatten-def*

— fun *String*.*map-gen*.*simps String*.*foldl*.*simps String*.*is-empty*.*simps*

## <span id="page-12-0"></span>**1.2.5. Operations on String (II)**

**definition** *wildcard* = ‹*-*›

**context** *String* **begin definition** *lowercase* =  $map (\lambda n \cdot \text{if } n < 97 \text{ then } n + 32 \text{ else } n)$ **definition**  $uppercase = map (\lambda n. if n < 97 then n else n - 32)$ **definition** *to-bold-number* = *replace-integers*  $(\lambda n. \{\langle 0 \rangle, \langle 1 \rangle, \langle 2 \rangle, \langle 3 \rangle, \langle 4 \rangle, \langle 5 \rangle, \langle 6 \rangle, \langle 7 \rangle, \langle 8 \rangle, \langle 9 \rangle]$ ! *nat-of-integer* (*n* − *48* )) **fun** *nat-to-digit10-aux* **where** *nat-to-digit10-aux l* (*n* :: *Nat.nat*) = (*if*  $n < 10$  then  $n \neq l$  else nat-to-digit10-aux (*n* mod 10  $\#$  *l*)  $(n \ div 10)$ **definition**  $nat-to-digit10$   $n =$ (*let nat-raw-to-str* = *L.map* (*integer-of-nat o* (+)  $0x30$ ) *in*  $\ll$ *nat-raw-to-str* (*nat-to-digit10-aux*  $\vert \vert n \rangle \gg$ ) **definition** *natural-to-digit10* = *nat-to-digit10 o nat-of-natural*

**declare**[[*cartouche-type* = *String*.*literal*]]

**definition** *integer-to-digit16* =  $(left f = nth (INTS \langle 0123456789ABCDEF) )$  *o* nat-of-integer in  $\lambda n \Rightarrow \ll [f \ (n \ div \ 16), f \ (n \ mod \ 16)] \gg$ **end**

```
lemmas [code] =
  — def
 String.lowercase-def
 String.uppercase-def
 String.to-bold-number-def
  String.nat-to-digit10-def
  String.natural-to-digit10-def
  String.integer-to-digit16-def
 - fun
 String.nat-to-digit10-aux.simps
definition add-0 n =(let n = nat-of-integer n in
 S.flatten (L.map (\lambda-. \langle 0 \rangle) (upt 0 (if n < 10 then 2 else if n < 100 then 1 else 0)))
 @@ String.nat-to-digit10 n)
declare[[cartouche-type = String.literal]]
definition is-letter =
 (let int-A = INT \langle A \rangle; int-Z = INT \langle Z \rangle; int-a = INT \langle a \rangle; int-z = INT \langle z \rangle in
 (\lambda n. n \geq int-A \& n \leq int-Z \mid n \geq int-a \& n \leq int-z))definition is-digit =
(\text{let } int-0 = INT \langle 0 \rangle; int-9 = INT \langle 9 \rangle; in(\lambda n. n \geq int-0 \& n \leq int-9))definition is-special = List.member (INTS \langle \langle \rangle - = -./(){}\rangle)
context String
begin
definition base255 = replace-integers (\lambda c. if is-letter c then ^{\circ}c^{\circ} else add-0 c)
declare[[cartouche-type = abr-string]]
definition isub =
  replace-integers (let is-und = List.member (INTS (STR ''-'')) in
                    (\lambda c. if is-letter c | is-digit c | is-und c then \langle \cdot, \mathbb{Q} \mathbb{Q} \circ c^{\circ} else add-0 c))
definition isup s = \langle -\rangle \text{ @} xend
lemmas [code] =
 — def
 String.base255-def
 String.isub-def
 String.isup-def
declare[[cartouche-type = abr-string]]
definition text-of-str str =
(\text{let } s = \langle c \rangle; ap = \langle \# \rangle in
 S.flatten \left[ \langle (let \rangle, s, \langle = char\text{-}of : : nat \Rightarrow char \text{ in } \rangle \right], String.replace-integers (λc.
```

```
if is-letter c then
```

$$
S.\text{flatten } [\langle \text{CHR } \text{''}, \text{''c}^{\circ}, \text{''}, \text{ap}]
$$
\n
$$
\text{else}
$$
\n
$$
S.\text{flatten } [s, \leftrightarrow, \text{ add-0 } c, \text{ap}])
$$
\n
$$
\text{str}
$$

$$
\langle\left[\left]\right]\rangle\right]\big)
$$

**definition**  $\langle \text{text2-}of\text{-}str = \text{String}. \text{replace-}integers \ (\lambda \in \mathcal{S}. \text{flatten} \ [\langle \cdot \rangle, \langle \langle \cdot \rangle, \langle \cdot \rangle) \])$ 

**definition** *textstr-of-str f-flatten f-integer f-str str* = (*let str0* = *String*.*to-list str* ; *f*-letter =  $\lambda c$ . *is-letter* c | *is-digit* c | *is-special* c  $s = \langle c \rangle$  $;$  *f-text* =  $\lambda$  *Nsplit-text*  $l \Rightarrow S$ *.flatten* [*f-str* (*S.flatten* [ $\langle STR'' \rangle$ , $\langle l \rangle$ , $\langle l' \rangle$ ])] | *Nsplit-sep c*  $\Rightarrow$  *S*. *flatten* [*f-integer c*] ; *str* = *case L*.*nsplit-f str0* (*Not o f-letter*) *of*  $\left[\right] \Rightarrow S$ *.flatten*  $\left[f\text{-}str \times STR \ \text{(III)}\right]$  $\vert x \vert \Rightarrow$  *f-text* x | *l* ⇒ *S*.*flatten* (*L*.*map* (λ*x*. ‹(› @@ *f-text x* @@ ‹) # ›) *l*) @@ ‹[]› *in if list-all f-letter str0 then str else f-flatten* (*S*.*flatten* [ ‹(›, *str*, ‹)› ]))

**definition**  $\langle \text{escape-sml} = \text{String.\text{replace-integers}} (\lambda n. \text{ if } n = 0x22 \text{ then } \langle \rangle \text{ else } \degree n \degree)$ **definition**  $mk$ -constr-name name = ( $\lambda$  x. *S*. *flatten* [*String.isub name,*  $\langle \cdot \cdot \cdot \rangle$ *, <i>String.isub x*]) **definition**  $mk\text{-}dot\ s1\ s2 = S\text{.}flatten\ [\langle .\rangle, s1, s2]$ **definition**  $mk\text{-}dot\text{-}par\text{-}gen dot l-s = S\text{-}flatten [dot, \langle \cdot \rangle, case l-s \text{ of } [] \Rightarrow \langle \cdot \rangle | x \# xs \Rightarrow S\text{-}flatten$  $[x, S. flatten (L.map (\lambda s. \langle, \rangle \otimes \mathbb{Q} s) xs), \langle, \rangle)]$ **definition**  $mk\text{-}dot\text{-}par$  dot  $s = mk\text{-}dot\text{-}par\text{-}gen$  dot  $[s]$ **definition** *mk-dot-comment s1 s2 s3* = *mk-dot s1* (*S.flatten* [*s2*,  $\langle \rangle$ \*), *s3*,  $\langle \rangle$ \*)])

**definition** *hol-definition*  $s = S$ *.flatten* [ $s$ ,  $\langle \text{-}def \rangle$ ] **definition** *hol-split*  $s = S$ *.flatten* [ $s$ ,  $\langle$  *split* $\rangle$ ]

**end**

## <span id="page-16-0"></span>**2. Defining Meta-Models**

## <span id="page-16-1"></span>**2.1. (Pure) Term Meta-Model aka. AST definition of (Pure) Term**

**theory** *Meta-Pure* **imports** ../*Init* **begin**

### <span id="page-16-2"></span>**2.1.1. Type Definition**

**type-synonym** *indexname* = *string*  $\times$  *nat* **type-synonym** *class* = *string* **type-synonym** *sort* = *class list* **datatype** *typ* = *Type string typ list* | *TFree string sort* | *TVar indexname sort* **datatype** *term* = *Const string typ* | *Free string typ* | *Var indexname typ* | *Bound nat* | *Abs string typ term* | *App term term* (**infixl** ‹\$› *200* )

## <span id="page-16-3"></span>**2.1.2. Operations of Fold, Map, ..., on the Meta-Model**

```
fun map-Const where
   map\text{-}Const\ f\ exp r = (\lambda\ \textit{Const}\ s\ ty \Rightarrow \textit{Const}\ (f\ s\ ty) \ ty| Free s ty \Rightarrow Free s ty
                            Var i ty \Rightarrow Var i ty
                            Bound\ n \Rightarrow Bound\ nAbs\ s\ ty\ term \Rightarrow Abs\ s\ ty\ (map-Const\ f\ term)| App \ term1 \ term2 \Rightarrow App \ (map-Const \ f \ term1)(map-Const f term2 ))
                          expr
```

```
fun fold-Const where
```
*fold-Const f accu expr* =  $(\lambda \text{ Const } s - \Rightarrow \text{f } accu \text{ s})$ | *Abs - - term* ⇒ *fold-Const f accu term* | *App term1 term2*  $\Rightarrow$  *fold-Const f* (*fold-Const f accu term1*) *term2*  $| \rightarrow \neq accu)$ 

*expr*

```
fun fold-Free where
   fold-Free f accu expr = (\lambda \text{ Free } s \rightarrow f \text{ accu } s)Abs - term \Rightarrow fold-Free \, f \, accu \, term| App term1 term2 ⇒ fold-Free f (fold-Free f accu term1 ) term2
                              | \rightarrow \phi accuexpr
```
**end**

## <span id="page-17-0"></span>**2.2. SML Meta-Model aka. AST definition of SML**

**theory** *Meta-SML* **imports** ../*Init* **begin**

### <span id="page-17-1"></span>**2.2.1. Type Definition**

The following datatypes beginning with semi\_ represent semi-concrete syntax, deliberately not minimal abstract syntax like (Pure) Term, this is for example to facilitate the pretty-printing process, or for manipulating recursively data-structures through an abstract and typed API.

**datatype** *semi--val-fun* = *Sval* | *Sfun*

 $\textbf{datatype}$  *semi--term'* = *SML-string string* 

| *SML-rewrite semi--val-fun semi--term*  $\ell$  — left *string* — symb rewriting  $semi-term'$  — right | *SML-basic string list* | SML-binop semi--term' string semi--term'  $| SML-annot semi-term' string$  - type | *SML-function* (*semi--term*' — pattern  $\times$  *semi--term'* — to return) *list* | *SML*-apply semi--term' semi--term' list |  $SML$ -paren string — left string — right semi--term'  $\mid \mathit{SML-let-open}$  string semi--term'

### <span id="page-17-2"></span>**2.2.2. Extending the Meta-Model**

**locale** *SML* **begin no-type-notation** *abr-string* (‹*string*›) **definition** *string* = *SML-string* **definition** *rewrite* = *SML-rewrite* **definition** *basic* = *SML-basic* **definition** *binop* = *SML-binop* **definition** *annot* = *SML-annot* **definition** *function* = *SML-function* **definition** *apply* = *SML-apply*

```
definition paren = SML-paren
definition let-open = SML-let-open
definition app s = apply (basic [s])definition none = basic [‹NONE›]
definition some s = app \langle \text{SOME} \rangle [s]
definition option' f \mathbf{l} = (case \ map\text{-}option \ f \ l \ of \ None \Rightarrow none \ | \ Some \ s \Rightarrow some \ s)definition option = option' iddefinition parenthesis — mandatory parenthesis = paren \langle \cdot \rangledefinition \text{binop-1} s \mathbf{l} = (\text{case } \text{rev } \mathbf{l} \text{ of } x \# \text{ xs} \Rightarrow \text{List-fold } (\lambda x. \text{ binop } x \text{ s}) \text{ xs } x)definition list l = (case \, l \, of \, || \Rightarrow basic \, [ \langle || \rangle || \cdot \Rightarrow paren \, \langle \rangle \, \langle \rangle \, (binop-l \, \langle \rangle \, l))definition list' f l = list (L \cdot map f)definition pair e1 e2 = parentheses (binop e1 \leftrightarrow e2)definition pair ' f1 f2 = (\lambda (e1, e2) \Rightarrow parentheses (binop (f1 e1), \lambda (f2 e2)))definition rewrite-val = rewrite Sval
definition rewrite-fun = rewrite Sfun
end
lemmas [code] =
 — def
 SML.string-def
  SML.rewrite-def
 SML.basic-def
 SML.binop-def
 SML.annot-def
 SML.function-def
  SML.apply-def
  SML.paren-def
  SML.let-open-def
  SML.app-def
 SML.none-def
  SML.some-def
  SML.option'-def
  SML.option-def
  SML.parenthesis-def
  SML.binop-l-def
  SML.list-def
  SML.list'-def
  SML.pair-def
  SML.pair '-def
  SML.rewrite-val-def
 SML.rewrite-fun-def
```
**end**

## <span id="page-18-0"></span>**2.3. Isabelle Meta-Model aka. AST definition of Isabelle**

**theory** *Meta-Isabelle* **imports** *Meta-Pure*

*Meta-SML*

**begin**

#### <span id="page-19-0"></span>**2.3.1. Type Definition**

The following datatypes beginning with semi represent semi-concrete syntax, deliberately not minimal abstract syntax like (Pure) Term, this is for example to facilitate the pretty-printing process, or for manipulating recursively data-structures through an abstract and typed API.

**datatype** *semi--typ* = *Typ-apply semi--typ semi--typ list* | *Typ-apply-bin string* — binop *semi--typ semi--typ* | *Typ-apply-paren string* — left *string* — right *semi--typ* | *Typ-base string* **datatype**  $\text{datatype} = \text{Database string}$  — name  $(\textit{string}$  — name  $\times$  *semi--typ list* — arguments) *list* — constructors **datatype** *type-synonym* = *Type-synonym string*  $-$  name *string list* — parametric variables *semi--typ* — content **datatype** *semi--term* = *Term-rewrite semi--term* — left *string* — symb rewriting *semi--term* — right | *Term-basic string list* | *Term-annot semi--term semi--typ* | *Term-bind string* — symbol *semi--term* — arg *semi--term* | *Term-fun-case semi--term* — value *option* — none: function (*semi--term* pattern  $\times$  *semi--term* — to return) *list* | *Term-apply semi--term semi--term list* | *Term-paren string* — left *string* — right *semi--term* | *Term-if-then-else semi--term semi--term semi--term* | *Term-term string list* — simulate a pre-initialized context (de bruijn variables under "lam") *term* — usual continuation of inner syntax term **datatype**  $type\text{-}notation = Type\text{-}notation\text{-}string$  — name *string* — content **datatype** *instantiation* = *Instantiation string* — name *string* — name in definition *semi--term* **datatype** *overloading* = *Overloading string* — name consts *semi--term string* — name def *semi--term* — content **datatype** *consts* = *Consts string* — name *semi--typ string* — expression in 'post' mixfix

**datatype** *definition* = *Definition semi--term*

| *Definition-where1 string* — name *semi--term* — syntax extension × *nat* priority *semi--term*

| *Definition-where2 string* — name *semi--term* — syntax extension *semi--term*

**datatype** *semi--thm-attribute* = *Thm-thm string* — represents a single thm

| *Thm-thms string* — represents several thms | *Thm-THEN semi--thm-attribute semi--thm-attribute* | *Thm-simplified semi--thm-attribute semi--thm-attribute* | *Thm-symmetric semi--thm-attribute* | *Thm-where semi--thm-attribute* (*string* × *semi--term*) *list* | *Thm-of semi--thm-attribute semi--term list* | *Thm-OF semi--thm-attribute semi--thm-attribute*

**datatype** *semi--thm* = *Thms-single semi--thm-attribute* | *Thms-mult semi--thm-attribute*

**type-synonym** *semi--thm-l* = *semi--thm list*

 $datatype\ lemmas = Lemmas-simp-thm\ bool$ — True : simp *string* — name *semi--thm-attribute list* | *Lemmas-simp-thms string* — name *string* — thms *list*

**datatype** *semi--method-simp* = *Method-simp-only semi--thm-l* | *Method-simp-add-del-split semi--thm-l* — add *semi--thm-l* — del *semi--thm-l*

— split

**datatype** *semi--method* = *Method-rule semi--thm-attribute option* | *Method-drule semi--thm-attribute* | *Method-erule semi--thm-attribute* | *Method-intro semi--thm-attribute list* | *Method-elim semi--thm-attribute* | *Method-subst bool* — asm *string* — nat *list* — pos *semi--thm-attribute* | *Method-insert semi--thm-l* | *Method-plus semi--method list* | *Method-option semi--method list* | *Method-or semi--method list* | *Method-one semi--method-simp* | *Method-all semi--method-simp* | *Method-auto-simp-add-split semi--thm-l string list* | *Method-rename-tac string list* | *Method-case-tac semi--term* | *Method-blast nat option* | *Method-clarify*

| *Method-metis string list* — e.g. *no-types* (*override-type-encs*) *semi--thm-attribute list* **datatype** *semi--command-final* = *Command-done* | *Command-by semi--method list* | *Command-sorry* **datatype** *semi--command-state* = *Command-apply-end semi--method list* — **apply-end** (. . ., . . .) **datatype** *semi--command-proof* = *Command-apply semi--method list*  $\text{-- apply } (..., ...)$ | *Command-using semi--thm-l* — **using** . . . | *Command-unfolding semi--thm-l* — **unfolding** . . . | *Command-let semi--term* — name *semi--term* | *Command-have string* — name *bool* — true: add [*simp*] *semi--term semi--command-final* | *Command-fix-let string list*  $(semi-term$  — name  $\times$  *semi--term*) *list* — let statements  $\left($  *semi--term list* — **show**  $\dots \Longrightarrow \dots$  $\times$  *semi--term list* — **when** ... ...) *option* — *None*  $\Rightarrow$ *?thesis semi--command-state list* — **qed apply-end** . . . **datatype** *lemma* = *Lemma string* — name *semi--term list* — specification to prove *semi--method list list* — tactics:  $\text{apply } (\ldots, \ldots)$   $\text{apply } \ldots$ *semi--command-final* | *Lemma-assumes string* — name  $(\textit{string}$  — name  $\times$  *bool* — true: add  $[\textit{simp}] \times \textit{semi-term}$  *list* specification to prove (assms) *semi--term* — specification to prove (conclusion) *semi--command-proof list semi--command-final*  $datatype$  *axiomatization* =  $Axiization$  *string* — name *semi--term*  $\textbf{datatype}\,section = Section\,nat \longrightarrow \text{nesting level}$ *string* — content **datatype** *text* = *Text string*  $datatype$   $ML = SML$  semi--term'  $\textbf{datatype} \textit{setup} = \textit{Setup} \textit{semi-term}$ **datatype** *thm* = *Thm semi--thm-attribute list*

 $datatype$  *interpretation* = *Interpretation string* — name *string* — locale name *semi--term list* — locale param *semi--command-final*

**datatype** *semi--theory* = *Theory-datatype datatype*

| *Theory-type-synonym type-synonym* | *Theory-type-notation type-notation* | *Theory-instantiation instantiation* | *Theory-overloading overloading* | *Theory-consts consts* | *Theory-definition definition* | *Theory-lemmas lemmas* | *Theory-lemma lemma* | *Theory-axiomatization axiomatization* | *Theory-section section* | *Theory-text text* | *Theory-ML ML* | *Theory-setup setup* | *Theory-thm thm* | *Theory-interpretation interpretation*

**record** *semi--locale* =

*HolThyLocale-name* :: *string*

*HolThyLocale-header* :: (  $(\text{semi-term} - \text{name} \times \text{semi-type} - \text{fix statement})$  *list* 

 $\times$  (*string* — name  $\times$  *semi--term* — **assumes** statement) *option* — None: no **assumes** to generate) *list*

**datatype** *semi--theories* = *Theories-one semi--theory*

| *Theories-locale semi--locale semi--theory list* — positioning comments can occur before and after this group of commands *list*

### <span id="page-22-0"></span>**2.3.2. Extending the Meta-Model**

**locale** *T* **begin definition** *thm* = *Thm-thm* **definition** *thms* = *Thm-thms* **definition** *THEN* = *Thm-THEN* **definition** *simplified* = *Thm-simplified* **definition** *symmetric* = *Thm-symmetric* **definition** *where* = *Thm-where* **definition**  $of' = Thm-of$ **definition** *OF* = *Thm-OF* **definition** *OF-l s l* = *List.fold* ( $\lambda x$  *acc. Thm-OF acc x) l s* **definition** *simplified-l s*  $l = List-fold$  ( $\lambda x$  *acc. Thm-simplified acc x) l s* **end**

**lemmas** [*code*] =

```
— def
  T.thm-def
  T.thms-def
  T.THEN-def
  T.simplified-def
  T.symmetric-def
  T.where-def
  T.of 'defT.OF-def
  T.OF-l-def
  T.simplified-l-def
definition Opt s = Type-apply (Type-base * option) [Type-base s]definition Raw = Typ-base
definition Type-synonym' n = Type-synonym n []
definition Type-synonym<sup>"</sup> n l f = Type-synonym n l (f l)definition Term\text{-}annot' e s = Term\text{-}annot e (Type\text{-}base s)definition Term\text{-}lambda as s = Term\text{-}bind \langle \lambda \rangle (Term-basic s)
definition Term-lambda x = Term-lambdas [x]definition Term\text{-}lambda \otimes 0 = Term\text{-}bind \otimes \lambdadefinition Term-lam xf = Term\text{-}lambda so \text{ } (Term\text{-}basic [x]) \text{ } (fx)definition Term\text{-}some = Term\text{-}parent \langle \rangle \langle \rangledefinition Term-parenthesis — mandatory parenthesis = Term-paren \langle \rangle \langle \rangledefinition Term-warning-parenthesis — optional parenthesis that can be removed but a warning
will be raised = Term-parenthesis
definition Term-pat b = Term-basic \{ \langle ? \rangle \text{ @} 0 \}definition Term-And xf = Term\text{-}bind \langle \bigwedge \rangle (Term-basic [x]) (f x)
definition Term-exists xf = Term-bind \exists > (Term-basic [x]) (f x)
definition Term-binop = Term-rewrite
definition term\text{-}binop\ s\ l = (case\ \text{rev}\ l\ \text{of}\ x\ \# \ \text{xs} \Rightarrow List\text{-}fold\ (\lambda x\ \text{Term}\text{-}binop\ x\ s)\ \text{xs}\ x)definition term\text{-}binop's\text{ }l = (case\text{ }rev\text{ }l\text{ }of\text{ }x\text{ }\# \text{ }xs\Rightarrow List\text{ }fold\text{ }(\lambda x.\text{ }Term\text{-}parenthesis\text{ }o\text{ }Term\text{-}binopx s) xs x)
definition Term\text{-}set l = (case \text{ } l \text{ } of \text{ } || \Rightarrow Term\text{-}basic \text{ } (\{\}\}) \mid - \Rightarrow Term\text{-}parent \text{ } (\{\}\) \text{ } (term\text{-}binop‹,› l))
definition Term-list l = (case \mid of \mid \Rightarrow Term\text{-}basic \mid \{|\}\mid) \Rightarrow Term\text{-}parent \mid \{|\cdot|\} \text{ } (term\text{-}binop \mid \{|\cdot|\} \mid) \text{ }‹,› l))
definition Term-list' f l = Term-list (L.map f l)definition Term-pair e1 e2 = Term-parenthesis (Term-binop e1 \langle \cdot, \cdot \rangle e2)
definition Term-pair' l = (case \, l \, of \, || \Rightarrow Term\text{-}basic \, |\langle \cdot \rangle \rangle || - \Rightarrow Term\text{-}parent \, |\langle \cdot \rangle \rangle \, (term\text{-}binop)‹,› l))
definition \langle Term\text{-}string\ s = Term\text{-}basic\ [S\text{-}flatten\ [\langle \rangle, s, \langle \rangle])\rangledefinition Term-applys0 e l = Term-parenthesis (Term-apply e (L.map Term-parenthesis l))
definition Term-applys e l = Term\text{-}applys0 (Term-parenthesis e) l
definition Term-app e = Term-applys0 (Term-basic [e])
definition Term-preunary e1 e2 = Term-apply e1 [e2] — no parenthesis and separated with
one space
definition Term-postunary e1 e2 = Term-apply e1 [e2] — no parenthesis and separated with
one space
definition Term-case = Term-fun-case o Some
```
**definition** *Term-function* = *Term-fun-case None* **definition**  $Term-term' = Term-term$  [] **definition** *Lemmas-simp* = *Lemmas-simp-thm True* **definition** *Lemmas-nosimp* = *Lemmas-simp-thm False* **definition** *Consts-value* =  $\langle (-) \rangle$ **definition** *Consts-raw0 s l e o-arg* = *Consts s l* (*String.replace-integers* ( $\lambda n$ . *if*  $n = 0$ *x5F* then  $\langle \cdot \rangle$  *else*  $\cap$ <sup>o</sup>) *e*  $\mathcal{QQ}$  (*case o-arg of*  $None \Rightarrow \Leftrightarrow$ | *Some arg* ⇒ *let ap* =  $\lambda s. \langle \langle \rangle \otimes \otimes s \otimes \otimes \langle \rangle \rangle$  *in ap* (*if arg* = *0 then* ‹› *else Consts-value*  $@@$  (*S*.*flatten* (*L.map* ( $\lambda$ -.  $\langle \cdot, \cdot \rangle$   $@@$  *Consts-value*) (*L.upto 2 arg*)))))) **definition**  $Ty\text{-}arrow = Type\text{-}apply\text{-}bin \iff$ **definition**  $Ty\text{-}times = Type\text{-}apply\text{-}bin \times \times$ **definition**  $Ty\text{-}arrow' x = Ty\text{-}arrow x (Type\text{-}base \leftrightarrow)$ **definition**  $Ty\text{-}parent = Type\text{-}apply\text{-}parent \langle \langle \rangle \rangle$ **definition**  $Consts's \, l \, e = Consts-raw0 \, s \, (Ty-arrow \, (Typ-base \, \langle \alpha \rangle) \, l) \, e \, None$ **definition** *Overloading*  $n$  *ty* = *Overloading*  $n$  (*Term-annot* (*Term-basic* [*n*]) *ty*) **locale** *M* **begin definition** *Method-simp-add-del l-a l-d* = *Method-simp-add-del-split l-a l-d* [] **definition** *Method-subst-l* = *Method-subst False* **definition**  $rule' = Method-rule$  None **definition** *rule* = *Method-rule o Some* **definition** *drule* = *Method-drule* **definition** *erule* = *Method-erule* **definition** *intro* = *Method-intro* **definition** *elim* = *Method-elim* **definition** *subst-l0* = *Method-subst* **definition** *subst-l* = *Method-subst-l* **definition** *insert* **where** *insert* = *Method-insert o L*.*map Thms-single* **definition** *plus* **where** *plus* = *Method-plus* **definition** *option* = *Method-option* **definition** *or* **where** *or* = *Method-or* **definition** *meth-gen-simp* = *Method-simp-add-del* [] [] **definition** *meth-gen-simp-add2 l1 l2* = *Method-simp-add-del* (*L*.*flatten* [ *L*.*map Thms-mult l1* , *L*.*map* (*Thms-single o Thm-thm*) *l2* ]) [] **definition** *meth-gen-simp-add-del l1 l2* = *Method-simp-add-del* (*L*.*map* (*Thms-single o Thm-thm*) *l1* ) (*L*.*map* (*Thms-single o Thm-thm*) *l2* ) **definition** *meth-gen-simp-add-del-split l1 l2 l3* = *Method-simp-add-del-split* (*L*.*map Thms-single l1* ) (*L*.*map Thms-single l2* )

(*L*.*map Thms-single l3* )

**definition** *meth-gen-simp-add-split l1 l2* = *Method-simp-add-del-split* (*L*.*map Thms-single l1* )  $\prod$ (*L*.*map Thms-single l2* ) **definition**  $meth\text{-}gen\text{-}simp\text{-}only$   $l = Method\text{-}simp\text{-}only$   $(L\text{-}map\text{-}Thms\text{-}single\text{-}l)$ **definition**  $meth\text{-}gen\text{-}simp\text{-}only' l = Method\text{-}simp\text{-}only (L\text{-}map Thms\text{-}mult l)$ **definition**  $meth\text{-}gen\text{-}simp\text{-}add0$   $l = Method\text{-}simp\text{-}add\text{-}del$  (*L.map Thms-single l*)  $[$ **definition** *simp* = *Method-one meth-gen-simp* **definition** *simp-add2 l1 l2* = *Method-one* (*meth-gen-simp-add2 l1 l2* ) **definition** *simp-add-del l1 l2* = *Method-one* (*meth-gen-simp-add-del l1 l2* ) **definition** *simp-add-del-split l1 l2 l3* = *Method-one* (*meth-gen-simp-add-del-split l1 l2 l3* ) **definition** *simp-add-split l1 l2* = *Method-one* (*meth-gen-simp-add-split l1 l2* ) **definition**  $\text{simp-only } l = \text{Method-one (meth-qen-simp-only } l)$ **definition**  $simp-only' \, l = Method-one \, (meth-gen-simple) \, only' \, l$ **definition** *simp-add0 l* = *Method-one* (*meth-gen-simp-add0 l*) **definition**  $\textit{simp-} \textit{add} = \textit{simp-} \textit{add2} \parallel$ **definition** *simp-all* = *Method-all meth-gen-simp* **definition**  $simp-all-add \, l = Method-all \, (meth\text{-}gen\text{-}simp\text{-}add2 \, l)$ **definition**  $\text{simp}\text{-}all\text{-}only$   $l = Method\text{-}all$  ( $\text{meth}\text{-}gen\text{-}simp\text{-}only$  l) **definition**  $simp-all-only'$   $l = Method-all$  (*meth-gen-simp-only'l)* **definition** *auto-simp-add2 l1 l2* = *Method-auto-simp-add-split* (*L*.*flatten* [ *L*.*map Thms-mult l1* , *L*.*map* (*Thms-single o Thm-thm*) *l2* ]) [] **definition** *auto-simp-add-split l* = *Method-auto-simp-add-split* (*L*.*map Thms-single l*) **definition** *rename-tac* = *Method-rename-tac* **definition** *case-tac* = *Method-case-tac* **definition** *blast* = *Method-blast* **definition** *clarify* = *Method-clarify* **definition** *metis* = *Method-metis* [] **definition** *metis0* = *Method-metis* **definition** *subst-asm*  $b = \textit{subst-10}$   $b \times 0$ **definition**  $\textit{subst} = \textit{subst-1}$   $\lceil \langle 0 \rangle \rceil$ **definition**  $auto\text{-}simple\text{}add = auto\text{-}simp\text{-}add2$  [] **definition** *auto* = *auto-simp-add* [] **end lemmas** [*code*] = — def *M*.*Method-simp-add-del-def M*.*Method-subst-l-def M*.*rule*<sup>'</sup>-def *M*.*rule-def M*.*drule-def M*.*erule-def M*.*intro-def M*.*elim-def M*.*subst-l0-def M*.*subst-l-def M*.*insert-def*

*M*.*plus-def*

*M*.*option-def M*.*or-def M*.*meth-gen-simp-def M*.*meth-gen-simp-add2-def M*.*meth-gen-simp-add-del-def M*.*meth-gen-simp-add-del-split-def M*.*meth-gen-simp-add-split-def M*.*meth-gen-simp-only-def*  $M.$ *meth-gen-simp-only'-def M*.*meth-gen-simp-add0-def M*.*simp-def M*.*simp-add2-def M*.*simp-add-del-def M*.*simp-add-del-split-def M*.*simp-add-split-def M*.*simp-only-def M*.simp-only'-def *M*.*simp-add0-def M*.*simp-add-def M*.*simp-all-def M*.*simp-all-add-def M*.*simp-all-only-def M*.simp-all-only'-def *M*.*auto-simp-add2-def M*.*auto-simp-add-split-def M*.*rename-tac-def M*.*case-tac-def M*.*blast-def M*.*clarify-def M*.*metis-def M*.*metis0-def M*.*subst-asm-def M*.*subst-def M*.*auto-simp-add-def M*.*auto-def*

**definition** *ty-arrow*  $l = (case \, rev \, l \, of \, x \# \, xs \Rightarrow List.fold \, Ty-arrow \, xs \, x)$ 

**locale** *C* **begin definition** *done* = *Command-done* **definition** *by* = *Command-by* **definition** *sorry* = *Command-sorry* **definition** *apply-end* = *Command-apply-end* **definition** *apply* = *Command-apply* **definition** *using* = *Command-using o L*.*map Thms-single* **definition** *unfolding* = *Command-unfolding o L*.*map Thms-single* **definition**  $let' = Command-let$ **definition** *fix-let* = *Command-fix-let*

**definition**  $\hat{p}x \in \mathit{Command-fix-let} \in [None]$ **definition** *have n* = *Command-have n False* **definition** *have0* = *Command-have* **end**

**lemmas** [*code*] =  $-\operatorname{def}$ *C*.*done-def C*.*by-def C*.*sorry-def C*.*apply-end-def C*.*apply-def C*.*using-def C*.*unfolding-def*  $C.$ *let* $'$ -*def C*.*fix-let-def C*.*fix-def C*.*have-def C*.*have0-def*

#### **fun** *cross-abs-aux* **where**

*cross-abs-aux f l x* =  $(\lambda \ (Suc \ n, Abs \ s - t) \Rightarrow f \ s \ (cross-abs-aux \ f \ (s \# \ l) \ (n, t))$  $| (-, e) \Rightarrow Term-term \, l \, e)$ *x*

**definition** *cross-abs f n l = cross-abs-aux f*  $[$   $(n, l)$ 

#### <span id="page-27-0"></span>**2.3.3. Operations of Fold, Map, ..., on the Meta-Model**

**definition** *map-lemma*  $f = (\lambda \text{ Theory-lemma } x \Rightarrow \text{Theory-lemma } (f x)$  $|x \Rightarrow x)$ 

**end**

## <span id="page-28-0"></span>**3. Parsing Meta-Models**

## <span id="page-28-1"></span>**3.1. Initializing the Parser**

**theory** *Parser-init* **imports** ../*Init* **begin**

### <span id="page-28-2"></span>**3.1.1. Some Generic Combinators**

definition  $Kx - x$ **definition**  $col = (o)$ **definition**  $\cos f g x1 x2 = f (g x1 x2)$ **definition**  $\cos f g x1 x2 x3 = f (g x1 x2 x3)$ **definition**  $\cos^2 f g x1 x2 x3 x4 = f (g x1 x2 x3 x4)$ **definition**  $\cos f g x1 x2 x3 x4 x5 = f (g x1 x2 x3 x4 x5)$ **definition**  $\cos f g x1 x2 x3 x4 x5 x6 = f (g x1 x2 x3 x4 x5 x6)$ **definition**  $\cos 7 f g x1 x2 x3 x4 x5 x6 x7 = f (g x1 x2 x3 x4 x5 x6 x7)$ **definition**  $\cos f g x1 x2 x3 x4 x5 x6 x7 x8 = f (g x1 x2 x3 x4 x5 x6 x7 x8)$ **definition**  $\cos f g x1 x2 x3 x4 x5 x6 x7 x8 x9 = f (g x1 x2 x3 x4 x5 x6 x7 x8 x9)$ **definition** *co10 f g x1 x2 x3 x4 x5 x6 x7 x8 x9 x10* = *f* (*g x1 x2 x3 x4 x5 x6 x7 x8 x9 x10* ) **definition** *co11 f g x1 x2 x3 x4 x5 x6 x7 x8 x9 x10 x11* = *f* (*g x1 x2 x3 x4 x5 x6 x7 x8 x9 x10 x11* ) **definition** *co12 f g x1 x2 x3 x4 x5 x6 x7 x8 x9 x10 x11 x12* = *f* (*g x1 x2 x3 x4 x5 x6 x7 x8 x9 x10 x11 x12* ) **definition** *co13 f g x1 x2 x3 x4 x5 x6 x7 x8 x9 x10 x11 x12 x13* = *f* (*g x1 x2 x3 x4 x5 x6 x7 x8 x9 x10 x11 x12 x13* ) **definition** *co14 f g x1 x2 x3 x4 x5 x6 x7 x8 x9 x10 x11 x12 x13 x14* = *f* (*g x1 x2 x3 x4 x5 x6 x7 x8 x9 x10 x11 x12 x13 x14* ) **definition** *co15 f g x1 x2 x3 x4 x5 x6 x7 x8 x9 x10 x11 x12 x13 x14 x15* = *f* (*g x1 x2 x3 x4 x5 x6 x7 x8 x9 x10 x11 x12 x13 x14 x15* ) **definition**  $ap1$  *a*  $v0$   $f1$   $v1 = a$   $v0$   $[f1$   $v1]$ **definition**  $ap2 a v0 f1 f2 v1 v2 = a v0 [f1 v1, f2 v2]$ **definition**  $ap3 a v0 f1 f2 f3 v1 v2 v3 = a v0 [f1 v1, f2 v2, f3 v3]$ **definition**  $ap4$  *a*  $v0$  *f1 f2 f3 f4 v1 v2 v3 v4* = *a v0* [*f1 v1*, *f2 v2*, *f3 v3*, *f4 v4*] **definition**  $ap5 a v0 f1 f2 f3 f4 f5 v1 v2 v3 v4 v5 = a v0 [f1 v1, f2 v2, f3 v3, f4 v4, f5 v5]$ **definition** *ap6 a v0 f1 f2 f3 f4 f5 f6 v1 v2 v3 v4 v5 v6* = *a v0* [*f1 v1* , *f2 v2* , *f3 v3* , *f4 v4* , *f5 v5* , *f6 v6* ] **definition**  $ap7 a v0 f1 f2 f3 f4 f5 f6 f7 v1 v2 v3 v4 v5 v6 v7 = a v0 [f1 v1, f2 v2, f3 v3, f4 v4,$ 

*f5 v5* , *f6 v6* , *f7 v7* ]

**definition**  $ap8 a v0 f1 f2 f3 f4 f5 f6 f7 f8 v1 v2 v3 v4 v5 v6 v7 v8 = a v0 [f1 v1, f2 v2, f3 v3,$ 

*f4 v4* , *f5 v5* , *f6 v6* , *f7 v7* , *f8 v8* ]

**definition**  $ap9a \text{ } v0 \text{ } f1 \text{ } f2 \text{ } f3 \text{ } f4 \text{ } f5 \text{ } f6 \text{ } f7 \text{ } f8 \text{ } f9 \text{ } v1 \text{ } v2 \text{ } v3 \text{ } v4 \text{ } v5 \text{ } v6 \text{ } v7 \text{ } v8 \text{ } v9 = a \text{ } v0 \text{ } [f1 \text{ } v1 \text{, } f2 \text{ } v2 \text{, } f3$ *v3* , *f4 v4* , *f5 v5* , *f6 v6* , *f7 v7* , *f8 v8* , *f9 v9* ]

**definition**  $ap10 \ a \ v0 \ f1 \ f2 \ f3 \ f4 \ f5 \ f6 \ f7 \ f8 \ f9 \ f10 \ v1 \ v2 \ v3 \ v4 \ v5 \ v6 \ v7 \ v8 \ v9 \ v10 = a \ v0 \ [f1 \ v1 \, ,$ *f2 v2* , *f3 v3* , *f4 v4* , *f5 v5* , *f6 v6* , *f7 v7* , *f8 v8* , *f9 v9* , *f10 v10* ]

**definition**  $a p11 a v0 f1 f2 f3 f4 f5 f6 f7 f8 f9 f10 f11 v1 v2 v3 v4 v5 v6 v7 v8 v9 v10 v11 = a v0$ [*f1 v1* , *f2 v2* , *f3 v3* , *f4 v4* , *f5 v5* , *f6 v6* , *f7 v7* , *f8 v8* , *f9 v9* , *f10 v10* , *f11 v11* ]

**definition** *ap12 a v0 f1 f2 f3 f4 f5 f6 f7 f8 f9 f10 f11 f12 v1 v2 v3 v4 v5 v6 v7 v8 v9 v10 v11 v12* = *a v0* [*f1 v1* , *f2 v2* , *f3 v3* , *f4 v4* , *f5 v5* , *f6 v6* , *f7 v7* , *f8 v8* , *f9 v9* , *f10 v10* , *f11 v11* , *f12 v12* ]

**definition** *ap13 a v0 f1 f2 f3 f4 f5 f6 f7 f8 f9 f10 f11 f12 f13 v1 v2 v3 v4 v5 v6 v7 v8 v9 v10 v11 v12 v13* = *a v0* [*f1 v1* , *f2 v2* , *f3 v3* , *f4 v4* , *f5 v5* , *f6 v6* , *f7 v7* , *f8 v8* , *f9 v9* , *f10 v10* , *f11 v11* , *f12 v12* , *f13 v13* ]

**definition** *ap14 a v0 f1 f2 f3 f4 f5 f6 f7 f8 f9 f10 f11 f12 f13 f14 v1 v2 v3 v4 v5 v6 v7 v8 v9 v10 v11 v12 v13 v14* = *a v0* [*f1 v1* , *f2 v2* , *f3 v3* , *f4 v4* , *f5 v5* , *f6 v6* , *f7 v7* , *f8 v8* , *f9 v9* , *f10 v10* , *f11 v11* , *f12 v12* , *f13 v13* , *f14 v14* ]

**definition** *ap15 a v0 f1 f2 f3 f4 f5 f6 f7 f8 f9 f10 f11 f12 f13 f14 f15 v1 v2 v3 v4 v5 v6 v7 v8 v9 v10 v11 v12 v13 v14 v15* = *a v0* [*f1 v1* , *f2 v2* , *f3 v3* , *f4 v4* , *f5 v5* , *f6 v6* , *f7 v7* , *f8 v8* , *f9 v9* , *f10 v10* , *f11 v11* , *f12 v12* , *f13 v13* , *f14 v14* , *f15 v15* ]

**definition**  $\int$ *ar1*  $\int$ *a*  $\int$ *v0*  $\int$ *z* $\int$ *z* $\int$ *z* $\int$ *z* $\int$ *z* $\int$ *z* $\int$ *z* $\int$ *z* $\int$ *z* $\int$ *z* $\int$ *z* $\int$ *z* $\int$ *z* $\int$ *z* $\int$ *z* $\int$ *z* $\int$ *z* $\int$ *z* $\int$ *z* $\int$ *z* $\int$ *z* $\int$ *z* $\int$ *z* $\int$ *z* $\int$ *z* $\int$ *z* 

**definition**  $ar2$  *a*  $v0$   $f1$   $v1$   $z = a$   $v0$   $[f1$   $v1$ ,  $z]$ 

**definition**  $ar3$  *a*  $v0$   $f1$   $f2$   $v1$   $v2$   $z = a$   $v0$   $[f1$   $v1, f2$   $v2, z]$ 

**definition**  $ar_4$  *a*  $v0$   $f1$   $f2$   $f3$   $v1$   $v2$   $v3$   $z = a$   $v0$   $f1$   $v1$ ,  $f2$   $v2$ ,  $f3$   $v3$ ,  $z$ 

**definition**  $ar5$  a v0 f1 f2 f3 f4 v1 v2 v3 v4  $z = a$  v0 [f1 v1, f2 v2, f3 v3, f4 v4, z]

**definition**  $\int$  *ar6 a v0*  $\int$  *f1*  $\int$  *f2*  $\int$  *f4*  $\int$  *f5*  $\int$  *v1*  $\int$  *v2*  $\int$  *v3*  $\int$  *z*  $\int$  *f4 v4*  $\int$  *f5 v5*  $\int$  *z*  $\int$ **definition**  $ar7$  *a v0* f1 f2 f3 f4 f5 f6 v1 v2 v3 v4 v5 v6  $z = a$  v0 [f1 v1, f2 v2, f3 v3, f4 v4, f5 *v5* , *f6 v6* , *z*]

**definition**  $\int$  *ar8*  $\int$  *a*  $\int$  *v0*  $\int$  *f2*  $\int$  *f3*  $\int$  *f4*  $\int$  *f3*  $\int$  *f4*  $\int$  *f2*  $\int$  *f4*  $\int$  *f4*  $\int$  *f4*  $\int$  *y4* , *f4*  $\int$  *y4* , *f4*  $\int$  *f4*  $\int$  *f4*  $\int$  *f4*  $\int$  *f4*  $\int$  *f4*  $\int$ *f5 v5* , *f6 v6* , *f7 v7* , *z*]

**definition**  $\arg a$  v0 f1 f2 f3 f4 f5 f6 f7 f8 v1 v2 v3 v4 v5 v6 v7 v8  $z = a$  v0 [f1 v1, f2 v2, f3 v3, *f4 v4* , *f5 v5* , *f6 v6* , *f7 v7* , *f8 v8* , *z*]

**definition**  $ar10$  a v0 f1 f2 f3 f4 f5 f6 f7 f8 f9 v1 v2 v3 v4 v5 v6 v7 v8 v9  $z = a$  v0 [f1 v1, f2 v2, *f3 v3* , *f4 v4* , *f5 v5* , *f6 v6* , *f7 v7* , *f8 v8* , *f9 v9* , *z*]

**definition**  $ar11$  *a v0* f1 f2 f3 f4 f5 f6 f7 f8 f9 f10 v1 v2 v3 v4 v5 v6 v7 v8 v9 v10  $z = a$  v0 [f1 *v1* , *f2 v2* , *f3 v3* , *f4 v4* , *f5 v5* , *f6 v6* , *f7 v7* , *f8 v8* , *f9 v9* , *f10 v10* , *z*]

**definition**  $ar12$  a v0 f1 f2 f3 f4 f5 f6 f7 f8 f9 f10 f11 v1 v2 v3 v4 v5 v6 v7 v8 v9 v10 v11  $z = a$ *v0* [*f1 v1* , *f2 v2* , *f3 v3* , *f4 v4* , *f5 v5* , *f6 v6* , *f7 v7* , *f8 v8* , *f9 v9* , *f10 v10* , *f11 v11* , *z*]

**definition** *ar13 a v0 f1 f2 f3 f4 f5 f6 f7 f8 f9 f10 f11 f12 v1 v2 v3 v4 v5 v6 v7 v8 v9 v10 v11 v12 z* = *a v0* [*f1 v1* , *f2 v2* , *f3 v3* , *f4 v4* , *f5 v5* , *f6 v6* , *f7 v7* , *f8 v8* , *f9 v9* , *f10 v10* , *f11 v11* , *f12 v12* , *z*]

**definition** *ar14 a v0 f1 f2 f3 f4 f5 f6 f7 f8 f9 f10 f11 f12 f13 v1 v2 v3 v4 v5 v6 v7 v8 v9 v10 v11 v12 v13 z* = *a v0* [*f1 v1* , *f2 v2* , *f3 v3* , *f4 v4* , *f5 v5* , *f6 v6* , *f7 v7* , *f8 v8* , *f9 v9* , *f10 v10* , *f11 v11* , *f12 v12* , *f13 v13* , *z*]

**definition** *ar15 a v0 f1 f2 f3 f4 f5 f6 f7 f8 f9 f10 f11 f12 f13 f14 v1 v2 v3 v4 v5 v6 v7 v8 v9 v10 v11 v12 v13 v14 z* = *a v0* [*f1 v1* , *f2 v2* , *f3 v3* , *f4 v4* , *f5 v5* , *f6 v6* , *f7 v7* , *f8 v8* , *f9 v9* , *f10 v10* , *f11 v11* , *f12 v12* , *f13 v13* , *f14 v14* , *z*]

## <span id="page-30-0"></span>**3.1.2. Generic Locale for Parsing**

**locale** *Parse* = **fixes**  $ext$  :: *string*  $\Rightarrow$  *string* — (effective) first order **fixes** *of-string* ::  $(a \Rightarrow 'a \text{ list } \Rightarrow 'a) \Rightarrow (string \Rightarrow 'a) \Rightarrow string \Rightarrow 'a$ **fixes** of-string<sub>base</sub> ::  $(a \Rightarrow 'a \text{ list } \Rightarrow 'a) \Rightarrow (string \Rightarrow 'a) \Rightarrow string_{base} \Rightarrow 'a$ **fixes** *of-nat* ::  $(a \Rightarrow 'a \text{ list } \Rightarrow 'a) \Rightarrow (string \Rightarrow 'a) \Rightarrow natural \Rightarrow 'a$ **fixes** *of-unit* ::  $(\text{string} \Rightarrow 'a) \Rightarrow \text{unit} \Rightarrow 'a)$ **fixes** *of-bool* ::  $(\text{string} \Rightarrow 'a) \Rightarrow \text{bool} \Rightarrow 'a$ — (simulation) higher order **fixes** *Of-Pair Of-Nil Of-Cons Of-None Of-Some* :: *string* **begin definition** *of-pair a b f1 f2* =  $(\lambda f \cdot \lambda(c, d) \Rightarrow f \cdot d)$ (*ap2 a* (*b Of-Pair*) *f1 f2* ) **definition** *of-list a*  $b f = (\lambda f \theta \cdot \text{rec-list } f \theta \text{ o } \text{co1 } K)$ (*b Of-Nil*) (*ar2 a* (*b Of-Cons*) *f*) **definition** *of-option a b f* = *rec-option* (*b Of-None*) (*ap1 a* (*b Of-Some*) *f*)

**end**

**lemmas** [*code*] = *Parse*.*of-pair-def Parse*.*of-list-def Parse*.*of-option-def*

This theory and all the deriving one could also be prefixed by "print" instead of "parse". In any case, we are converting (or printing) the above datatypes to another format, and finally this format will be "parsed" by Isabelle!

**end**

## <span id="page-30-1"></span>**3.2. Instantiating the Parser of (Pure) Term**

```
theory Parser-Pure
imports Meta-Pure
     Parser-init
begin
```
## <span id="page-30-2"></span>**3.2.1. Main**

**context** *Parse*

**begin**

**definition** *of-pure-indexname*  $a$   $b = of$ -pair  $a$   $b$  (*of-string*  $a$   $b$ ) (*of-nat*  $a$   $b$ )

**definition** *of-pure-class* = *of-string*

**definition** *of-pure-sort*  $a$   $b =$  *of-list*  $a$   $b$  (*of-pure-class*  $a$   $b$ )

```
definition of-pure-typ a b = rec-typ(ap2 a (b ‹Type›) (of-string a b) (of-list a b snd))
 (ap2 a (b ‹TFree›) (of-string a b) (of-pure-sort a b))
 (ap2 a (b ‹TVar›) (of-pure-indexname a b) (of-pure-sort a b))
definition of-pure-term a b = (\lambda f0 f1 f2 f3 f4 f5. rec-term f0 f1 f2 f3 (\text{co2 } K f4) (\lambda - . f5)(ap2 a (b ‹Const›) (of-string a b) (of-pure-typ a b))
 (ap2 a (b \langle Free \rangle) (of-string a b) (of-pure-type a b))
```

```
(ap2 a (b \vee Var) (of-pure-independent) (of-pure-independent)
```

```
(ap1 a (b ‹Bound›) (of-nat a b))
```
(*ar3 a* (*b* ‹*Abs*›) (*of-string a b*) (*of-pure-typ a b*))

```
(ar2 a (b ‹App›) id)
```
#### **end**

```
lemmas [code] =
 Parse.of-pure-indexname-def
 Parse.of-pure-class-def
 Parse.of-pure-sort-def
 Parse.of-pure-typ-def
 Parse.of-pure-term-def
```
#### **end**

## <span id="page-32-0"></span>**4. Printing Meta-Models**

## <span id="page-32-1"></span>**4.1. Initializing the Printer**

**theory** *Printer-init* **imports** ../*Init* ../*isabelle-home*/*src*/*HOL*/*Isabelle-Main1* **begin**

At the time of writing, the following target languages supported by Isabelle are also supported by the meta-compiler: Haskell, OCaml, Scala, SML.

### <span id="page-32-2"></span>**4.1.1. Kernel Code for Target Languages**

```
lazy-code-printing code-module CodeType \rightarrow (Haskell)module CodeType where {
  type MlInt = Integer
; type MlMonad a = IO a
\rightarrow | code-module CodeConst \rightarrow (Haskell) \rightarrowmodule CodeConst where {
  import System.Directory
; import System.IO
; import qualified CodeConst.Printf
; outFile1 f file = (do
 fileExists <− doesFileExist file
 if fileExists then error (File exists ++ file ++ \n\ n) else do
   h <− openFile file WriteMode
   f (\phiat −> hPutStr h . CodeConst.Printf.sprintf1 pat)
   hClose h)
; outStand1 :: ((String −> String −> IO ()) −> IO ()) −> IO ()
; outStand1 f = f(\partial x) = \partial x. CodeConst.Printf.sprintf1 pat)
\} | code-module CodeConst.Monad \rightarrow (Haskell) \leftarrowmodule CodeConst.Monad where {
 bind a = \left( \right) > = \right) a; return :: a −> IO a
; return = Prelude.return
\rightarrow | code-module CodeConst.Printf \rightarrow (Haskell) \rightarrowmodule CodeConst.Printf where {
  import Text.Printf
: sprintf\theta = id
```

```
; sprintf1 :: PrintfArg a => String −> a −> String
; sprintf1 = printf
; sprintf2 :: PrintfArg a => PrintfArg b => String −> a −> b −> String
; sprintf2 = printf
; sprintf3 :: PrintfArg a => PrintfArg b => PrintfArg c => String −> a −> b −> c −>
String
; sprintf3 = printf
; sprintf4 :: PrintfArg a => PrintfArg b => PrintfArg c => PrintfArg d => String −> a −>
b −> c −> d −> String
; sprintf4 = printf
\therefore sprintf5 :: PrintfArg a => PrintfArg b => PrintfArg c => PrintfArg d => PrintfArg e =>
String −> a −> b −> c −> d −> e −> String
; sprintf5 = printf
\} | code-module CodeConst. String \rightarrow (Haskell) \leftarrowmodule CodeConst.String where {
 concat s \vert \vert = \vert \vert; concat s (x : xs) = x ++ concatMap ((++) s) xs
\} | code-module CodeConst. Sys \rightarrow (Haskell) \leftarrowmodule CodeConst.Sys where {
 import System.Directory
; isDirectory2 = doesDirectoryExist
\} | code-module CodeConst. To \rightarrow (Haskell) \leftarrowmodule CodeConst.To where {
 nat = id
\rightarrow \{ocode-module \rightarrow (OCam) \leftarrowmodule CodeType = struct
 type mlInt = int
 type 'a mlMonad = 'a option
end
module CodeConst = struct
 let outFile1 f file =
   try
     let () = if Sys. file-exists file then Printf. eprintf File exists \%S\in \mathbb{R} file else () in
     let oc = open-out file in
     let b = f (fun s a −> try Some (Printf .fprintf oc s a) with - −> None) in
    let () = close-out oc in
     b
   with - −> None
 let outStand1 f =f (fun s a −> try Some (Printf .fprintf stdout s a) with - −> None)
```
*module Monad* = *struct*

```
let bind = function
      None −> fun - −> None
    | Some a −> fun f −> f a
   let return a = Some a
 end
 module Printf = struct
   include Printf
   let sprintf0 = sprintf
   let sprintf1 = sprintf
   let sprintf2 = sprintf
   let sprintf3 = sprintf
   let sprintf4 = sprintf
   let sprintf5 = sprintf
 end
 module String = String
 module Sys = struct open Sys
   let isDirectory2 s = try Some (is-directory s) with - −> None
 end
 module To = struct
   let nat big-int x = Big-int.int-of-biq-int (big-int x)end
end
\rightarrow \vert code-module \rightarrow (Scala) \rightarrowobject CodeType {
 type mlMonad [A] = Option [A]type mlInt = Int
}
object CodeConst {
  def outFile1 [A] (f : (String \implies A \implies Option [Unit]) \implies Option [Unit], file0 : String):
Option [Unit] = \{val file = new java.io.File (file0)file .isFile match {
     case true => None
     case false =>
      val writer = new java.io.PrintWriter (file)
      f((fmt : String) \implies (s : A) \implies Some(writer .write(fmt .format(s))))Some (writer .close ())
   }
 }
 def\ outStand1 [A] (f : (String \implies A \implies Option | Unit|) \implies Option | Unit|) : Option | Unit|{
   f((fmt : String) \implies (s : A) \implies Some (print (fmt .format (s))))
```
*object Monad* { *def bind*  $[A, B]$   $(x : Option [A], f : A \implies Option [B]) : Option [B] = x match \{$ *case None* => *None case Some*  $(a) \Rightarrow f(a)$ }  $def Return [A] (a : A) = Some (a)$ } *object Printf* {  $def$  sprintf0  $(x0 : String) = x0$  $def$  sprintf1  $[A1]$  ( $fmt$  :  $String, x1 : A1$ ) =  $fmt$  . $format(x1)$ *def sprintf2* [*A1*, *A2*] (*fmt* : *String*,  $x1 : A1, x2 : A2$ ) = *fmt* .*format* ( $x1, x2$ ) *def sprintf3*  $[A1, A2, A3]$  (*fmt* : *String*,  $x1 : A1, x2 : A2, x3 : A3$ ) = *fmt* .*format* (*x1*, *x2*, *x3* ) *def sprintf4* [*A1* , *A2* , *A3* , *A4* ] (*fmt* : *String*, *x1* : *A1* , *x2* : *A2* , *x3* : *A3* , *x4* : *A4* ) = *fmt* .*format* (*x1* , *x2* , *x3* , *x4* ) *def sprintf5* [*A1* , *A2* , *A3* , *A4* , *A5* ] (*fmt* : *String*, *x1* : *A1* , *x2* : *A2* , *x3* : *A3* , *x4* : *A4* , *x5* :  $A5$  = *fmt* .*format* (*x1*, *x2*, *x3*, *x4*, *x5*) } *object String* { *def concat* (*s* : *String*, *l* : *List* [*String*]) = *l filter* (*-* .*nonEmpty*) *mkString s* } *object Sys* { *def isDirectory2* (*s* : *String*) = *Some* (*new java*.*io*.*File* (*s*) .*isDirectory*) } *object To* { *def nat* [*A*] (*f* : *A* = > *BigInt*, *x* : *A*) = *f* (*x*) .*intValue* () } }  $\rightarrow$  | **code-module**  $\rightarrow$  (*SML*)  $\leftarrow$ *structure CodeType* = *struct type mlInt* = *string*  $type$  'a mlMonad = 'a option *end structure CodeConst* = *struct structure Monad* = *struct val bind* = *fn*  $NONE \implies (fn \cdot \implies NONE)$ | *SOME a* => *fn f* => *f a val return* = *SOME end structure Printf* = *struct local*  $fun$  sprintf s  $l =$ *case String.fields* (*fn*  $\#\% \Rightarrow \text{true}$   $| \cdot \Rightarrow \text{false}$ ) *s of* 

36

}
```
\| =>
     \mid [x] \implies x|x::xs =>let fun aux acc l-pat l-s =
           case l-pat of
             \vert \vert \Rightarrow rev acc
           |x| \leq x :: xs \Rightarrow aux (String.extract (x, 1, \text{NONE}) :: hd \text{ } L-s :: acc) \text{ } xs \text{ } (tl \text{ } l-s) \text{ } inString.concat (x :: aux [] xs l)
    end
  in
   fun sprintf0 s-pat = s-pat
   fun sprintf1 s-pat s1 = sprintf s-pat [s1]fun sprintf2 s-pat s1 s2 = sprintf s-pat [s1, s2]
   fun sprintf3 s-pat s1 s2 s3 = sprintf s-pat [s1, s2, s3]fun sprintf4 s-pat s1 s2 s3 s4 = sprintf s-pat [s1, s2, s3, s4]fun sprintf5 s-pat s1 s2 s3 s4 s5 = sprintf s-pat [s1, s2, s3, s4, s5]end
end
structure String = struct
  val concat = String.concatWith
end
structure Sys = struct
 val isDirectory2 = SOME o File.is-dir o Path.explode handle ERROR - => K NONE
end
structure To = struct
 fun nat f = Int.toString o f
end
fun outFile1 f file =
 let
    val pfile = Path.explode file
   val () = if File.exists pfile then error (File exists \setminus \hat{h}le \setminus \setminus \setminus n) else ()
   val oc = Unsynchronized.ref \Boxval - f (fn a \implies fh b \implies SOME (oc := Printf.sprintf1 a b :: (Unsynchronized.! oc))) in
   try (fn () => File.write-list pfile (rev (Unsynchronized.! oc))) ()
  end
```

```
fun outStand1 f = outFile1 f (Unsynchronized.! stdout-file)
end
```
›

### **4.1.2. Interface with Types**

**datatype** *ml-int* = *ML-int* **code-printing type-constructor**  $ml\text{-}int \rightarrow (Haskell)$   $CodeType.Mllnt \rightarrow$  syntax!

 $\tt type-constructor$   $ml-int$   $\rightarrow$   $(OCaml)$   $CodeType.mllnt$  $\tt type-constructor$   $ml-int$   $\rightarrow$   $(Scale)$   $CodeType.$ *mlInt*  $\downarrow$  **type-constructor**  $ml\text{-}int \rightarrow (SML)$  *CodeType.mlInt* 

 $\textbf{datatype}$  'a ml-monad = ML-monad 'a

```
code-printing type-constructor ml-monad \rightarrow (Haskell) CodeType.MlMonad - — syntax!
           \tt type-constructor ml\text{-}monad \rightarrow (OCaml) - CodeType.mlMonad\tt type-constructor~ml-monad \rightarrow (Scala)~CodeType.mIMonad [-]\tt type-constructor~ml-monad \rightarrow (SML) - CodeType.mIMonad
```
**type-synonym** *ml-string* = *String*.*literal*

#### **4.1.3. Interface with Constants**

module CodeConst

**consts** *out-file1* ::  $((ml\text{-string} \Rightarrow 'a1 \Rightarrow unit\, ml\text{-}monad)$  — fprintf  $\Rightarrow unit\ ml\text{-}monad)$   $\Rightarrow$ *ml-string* ⇒ *unit ml-monad* **code-printing constant**  $out$ -file1  $\rightarrow$  (*Haskell*) *CodeConst.outFile1*  $\textbf{constant} \ \ \textit{out-file1} \rightarrow (OCaml) \ \ CodeConst.outFile1$  $\textbf{constant} \ \ out\-\textit{file1} \rightarrow (Scala) \ \ CodeConst.outFile1$  $\textbf{constant} \ \textit{out-file1} \rightarrow (SML) \ \textit{CodeConst.outFile1}$ 

**consts** *out-stand1* ::  $((ml\text{-}string \Rightarrow 'a1 \Rightarrow unit ml\text{-}monad) - \text{fprintf} \Rightarrow unit ml\text{-}monad) \Rightarrow unit$ *ml-monad*

**code-printing constant**  $out-standard \rightarrow (Haskell) CodeConst.outStand1$ 

 $\textbf{constant} \quad out\text{-}stand1 \rightarrow (OCaml) \quad CodeConst.outStand1$  $$  $\textbf{constant} \quad out\text{-}stand1 \rightarrow (SML) \quad CodeConst.outStand1$ 

module Monad

**consts** *bind* :: 'a ml-monad  $\Rightarrow$  ('a  $\Rightarrow$  'b ml-monad)  $\Rightarrow$  'b ml-monad **code-printing constant**  $bind \rightarrow (Haskell)$   $CodeConst.$ *Monad.bind*  $\textbf{constant}$   $\textit{bind} \rightarrow (OCaml) \textit{CodeConst.} \textit{Monad.} \textit{bind}$  $\textbf{constant}$   $\phi$ *ind*  $\rightarrow$  (*Scala*) *CodeConst.Monad.bind*  $\textbf{constant}$  *bind*  $\rightarrow$  (*SML*) *CodeConst.Monad.bind* 

**consts** *return* ::  $'a \Rightarrow 'a$  *ml-monad* 

 $\text{code-printing constant return} \rightarrow (Haskell) \; CodeConst. \; Monad. \; return$  ${\bf constant} \; return \rightarrow (OCaml) \; CodeConst. \; Monad. \; return$  $\textbf{constant}$  *return*  $\rightarrow$  (*Scala*) *CodeConst.Monad.Return* — syntax!  $\cos{\theta}$  **constant**  $return \rightarrow (SML)$   $CodeConst.$ *Monad.return* 

module Printf

**consts**  $sprint0 :: m! - string \Rightarrow m! - string$ **code-printing constant**  $sprint \theta \rightarrow (Haskell)$   $CodeConst. Print f.sprint \theta$  $\textbf{constant}$  *sprintf* $0 \rightarrow (OCaml)$   $CodeConst. Printf.sprintf0$  $\textbf{constant}$   $\textit{sprintf0} \rightarrow (Scala) \text{CodeConst}. \textit{Printf} . \textit{sprintf0}$  $|$  **constant** *sprintf* $0 \rightarrow (SML)$  $CodeConst. Printf.springframework$ 

**consts** *sprintf1* ::  $ml\text{-}string \Rightarrow \alpha_1 \Rightarrow ml\text{-}string$ **code-printing constant**  $sprinff1 \rightarrow (Haskell)$   $CodeConst. Printf.springframework$  $\textbf{constant}$  *sprintf1*  $\rightarrow$  (*OCaml*) *CodeConst.Printf.sprintf1*  $\textbf{constant}$  *sprintf1*  $\rightarrow$  (*Scala*) *CodeConst.Printf.sprintf1*  $\textbf{constant}$  *sprintf1*  $\rightarrow$  (*SML*) *CodeConst.Printf.sprintf1* **consts** *sprintf2* ::  $ml\text{-}string \Rightarrow ' \alpha 1 \Rightarrow ' \alpha 2 \Rightarrow ml\text{-}string$ **code-printing constant**  $sprint2 \rightarrow (Haskell) CodeConst.Printf.springframework$  $\textbf{constant}$  *sprintf2*  $\rightarrow$  (*OCaml*) *CodeConst.Printf.sprintf2*  $\textbf{constant}$  *sprintf2*  $\rightarrow$  (*Scala*) *CodeConst.Printf.sprintf2*  $\textbf{constant}$  *sprintf2*  $\rightarrow$  (*SML*) *CodeConst.Printf.sprintf2* **consts** *sprintf3* ::  $ml\text{-}string \Rightarrow \alpha_1 \Rightarrow \alpha_2 \Rightarrow \alpha_3 \Rightarrow ml\text{-}string$ **code-printing constant**  $sprint3 \rightarrow (Haskell) CodeConst.Printf.sprint3$  $\textbf{constant}$  *sprintf3*  $\rightarrow$  (*OCaml*) *CodeConst.Printf.sprintf3*  $\textbf{constant}$  *sprintf3*  $\rightarrow$  (*Scala*) *CodeConst.Printf.sprintf3*  $|$  **constant** *sprintf3*  $\rightarrow$  (*SML*) *CodeConst.Printf.sprintf3* **consts** sprintf4 ::  $ml\text{-string} \Rightarrow \alpha_1 \Rightarrow \alpha_2 \Rightarrow \alpha_3 \Rightarrow \alpha_4 \Rightarrow ml\text{-string}$ **code-printing constant**  $sprint4 \rightarrow (Haskell) CodeConst.Printf.springframework$ 

 $\textbf{constant}$  *sprintf4*  $\rightarrow$  (*OCaml*) *CodeConst.Printf.sprintf4*  $\textbf{constant}$  *sprintf4*  $\rightarrow$  (*Scala*) *CodeConst.Printf.sprintf4*  $|$  **constant** *sprintf4*  $\rightarrow$  (*SML*) *CodeConst.Printf.sprintf4* 

**consts** *sprintf5* ::  $ml\text{-}string \Rightarrow 'α1 \Rightarrow 'α2 \Rightarrow 'α3 \Rightarrow 'α4 \Rightarrow 'α5 \Rightarrow ml\text{-}string$ **code-printing constant**  $sprint5 \rightarrow (Haskell) CodeConst.Printf.springframework$  $\textbf{constant}$  *sprintf5*  $\rightarrow$  (*OCaml*) *CodeConst.Printf.sprintf5*  $\textbf{constant}$  *sprintf5*  $\rightarrow$  (*Scala*) *CodeConst.Printf.sprintf5* 

 $|$  **constant** *sprintf5*  $\rightarrow$  (*SML*) *CodeConst.Printf.sprintf5* 

module String

**consts** *String-concat* ::  $ml\text{-}string \Rightarrow ml\text{-}string$  *list*  $\Rightarrow ml\text{-}string$ **code-printing constant**  $String\text{-}concat \rightarrow (Haskell) CodeConst. String.concat$  $$  $$  $|$  **constant** *String-concat*  $\rightarrow$  (*SML*) *CodeConst.String.concat* 

module Sys

**consts**  $Sys\text{-}is\text{-}directory2 :: ml\text{-}string \Rightarrow bool\text{-}monad$ **code-printing constant**  $Sys-is-directory2 \rightarrow (Haskell) CodeConst. Sys. isDirectory2$  $\textbf{constant}$  *Sys-is-directory2*  $\rightarrow$  (*OCaml*) *CodeConst.Sys.isDirectory2*  $\textbf{constant}$  *Sys-is-directory2*  $\rightarrow$  (*Scala*) *CodeConst.Sys.isDirectory2*  $\textbf{constant}$  *Sys-is-directory2*  $\rightarrow$  (*SML*) *CodeConst.Sys.isDirectory2* 

module To

**consts**  $ToNat :: (nat \Rightarrow integer) \Rightarrow nat \Rightarrow ml-int$ **code-printing constant**  $ToNat \rightharpoonup (Haskell)$   $CodeConst. To. nat$  $\vert$  **constant**  $ToNat \rightharpoonup (OCaml) CodeConst. To. nat$ 

 $\text{constant}$   $ToNat \rightarrow (Scala)$   $CodeConst.$   $To.nat$  $|$  **constant**  $ToNat \rightharpoonup (SML)$   $CodeConst.$   $To.nat$ 

#### **4.1.4. Some Notations (I): Raw Translations**

```
syntax \text{-}sprint0 :: \rightarrow \text{=}~ml\text{-}string \ (\text{'}sprint0 (-)^{\prime})translations sprint0 x´ 
 CONST sprintf0 x
```

```
syntax -sprint1 :: - ⇒ - ⇒ ml-string (‹sprint1 (-)´›)
translations sprint1 x' \rightleftharpoons CONST sprint1 x'
```

```
syntax \text{-}sprint2 :: \rightarrow \rightarrow \text{-}lm\text{-}string \ (\text{-}sqrt2[:\rightarrow))translations sprint2 x´ 
 CONST sprintf2 x
```

```
syntax \text{--} \text{--} \Rightarrow \text{--} \Rightarrow \text{--} \Rightarrow \text{--} \Rightarrow \text{--} \text{--} \Rightarrow \text{--} \Rightarrow \text{--} \Rightarrow \text{--} \Rightarrow \text{--} \Rightarrow \text{--} \Rightarrow \text{--} \Rightarrow \text{--} \Rightarrow \text{--} \Rightarrow \text{--} \Rightarrow \text{--} \Rightarrow translations sprint3 x´ 
 CONST sprintf3 x
```
**syntax**  $\text{-}sprint4 :: \rightarrow \rightarrow \text{-}ml\text{-}string (\langle sprint4 ( - )^{\prime} \rangle)$ **translations** *sprint4 x*´ *CONST sprintf4 x*

**syntax** *-sprint5* ::  $\rightarrow \Rightarrow$  *-*  $\Rightarrow$  *ml-string* (*sprint5* (*-*)') **translations** *sprint5 x*´ *CONST sprintf5 x*

### **4.1.5. Some Notations (II): Polymorphic Cartouches**

 $s$ **yntax** *-cartouche-string'*  $::$  *String.literal*  $$ 

 $\langle ML\rangle$ 

#### **4.1.6. Generic Locale for Printing**

```
locale Print =
  fixes To-string :: string \Rightarrow ml-string
  fixes To-nat :: nat \Rightarrow ml\text{-}intbegin
  \textbf{declace}[[\textit{cartouche-type'} = \textit{fun}_{\textit{printf}}]]end
```
As remark, printing functions (like *sprintf5*...) are currently weakly typed in Isabelle, we will continue the typing using the type system of target languages.

**end**

### **4.2. Instantiating the Printer for (Pure) Term**

```
theory Printer-Pure
imports Meta-Pure
     Printer-init
begin
```
**context** *Print* **begin**

```
fun of-pure-term where of-pure-term l e = (\lambda)Const s - \Rightarrow To-string s
   | Free s - ⇒ To-string s
    App \, t1 \, t2 \Rightarrow \langle (\%s) \, (\%s) \rangle \, (of-pure-term \, l \, t1) \, (of-pure-term \, l \, t2)| Abs s - t ⇒
      let s = To-string s in
      \langle (\lambda \ % s. \ % s) \rangle s (of-pure-term (s \# l) t)
  | Bound n \Rightarrow \sqrt{\%s} (l ! nat-of-natural n)) e
```
**end**

```
lemmas [code] =
 — def
 - fun
 Print.of-pure-term.simps
```
**end**

### **4.3. Instantiating the Printer for SML**

```
theory Printer-SML
imports Meta-SML
         Printer-init
begin
context Print
begin
definition of-semi--val-fun = (\lambda \text{ Sval } \Rightarrow \text{ } \langle \text{val} \rangle)| Sfun ⇒ ‹fun›)
fun of-semi--term' where \langle of-semi--term' e = (\lambda)SML-string s \Rightarrow \langle \% s \rangle (To-string (escape-sml s))
 | SML-rewrite val-fun e1 symb e2 \Rightarrow \langle\%s\%s\%s\%s\%s\rangle (of-semi--val-fun val-fun) (of-semi--term'
e1) (To-string symb) (of-semi--term' e2)| SML-basic l ⇒ ‹%s› (String-concat ‹ › (L.map To-string l))
   \mid SML-binop e1 s e2 \Rightarrow \langle\%s\%s\%s\rangle (of-semi--term' e1) (of-semi--term' (SML-basic [s]))
( of-semi-term' e2)| SML-annot e \, s \Rightarrow \langle (\%s : \%s) \rangle (of-semi--term' e) (To-string s)
   SML-function \, l \Rightarrow \langle (fn \, \%s) \rangle \, (String-concat \, \&\rightarrow (List.map (\lambda (s1, s2) \Rightarrow \sqrt[6]{s} = >\sqrt[6]{s} (of-semi--term' s1) (of-semi--term' s2)) l))
  | \textit{SML-apply} \textit{e} \textit{l} \Rightarrow \langle (\%s \text{ % } s) \rangle \text{ (of-semi-term'} \textit{e}) \text{ (String-concat } \langle \text{ } \rangle \text{ (List-map } (\lambda \textit{ e} \Rightarrow \langle (\%s) \rangle \text{)} \rangle(of-semi--term' e)) l))
   | SML-paren p-left p-right e \Rightarrow \langle\%s\%s\%s\rangle (To-string p-left) (of-semi--term' e) (To-string
p-right)
```
| *SML-let-open s e*  $\Rightarrow$  *klet open* %*s in* %*s end* (*To-string s*) (*of-semi-term'e*)) *e* 

**end**

**lemmas** [*code*] = — def *Print*.*of-semi--val-fun-def*  $-\,\mathrm{fun}$  $Print. of$ -semi--term'.simps

**end**

### **4.4. Instantiating the Printer for Isabelle**

```
theory Printer-Isabelle
imports Meta-Isabelle
      Printer-Pure
      Printer-SML
begin
```
**context** *Print* **begin**

**fun** *of-semi--typ* **where** *of-semi--typ*  $e = (\lambda)$  $Type-base s \Rightarrow To-string s$ | *Typ-apply name l* ⇒ ‹%*s* %*s*› (*let s* = *String-concat* ‹, › (*List*.*map of-semi--typ l*) *in case l of*  $\lceil - \rceil \Rightarrow s \rceil - \Rightarrow \langle (\% s) \rangle s$ (*of-semi--typ name*)  $Type-apply-bin sty1 ty2 \Rightarrow \langle\%s\%s\%s\rangle$  (of-semi--typ ty1) (To-string s) (of-semi--typ ty2)  $Typ-apply-parent\ s1\ s2\ ty \Rightarrow \langle\%s\%s\%s\rangle\ (To-string\ s1)\ (of-semi-typ\ ty)\ (To-string\ s2))\ e$ 

```
definition of-datatype - = (λ Datatype n l ⇒
  \foralldatatype \%s = \%s(To-string n)
    (String-concat ‹
                        | \rangle(L.map
        (\lambda(n,l)).‹%s %s›
           (To-string n)
           (Suring-concat \leftrightarrow (L.map \; (\lambda x. \langle % s \rangle \; (of-semi-typ \; x)) \; l)) \; l)definition of-type-synonym - = (\lambda \text{ Type-synonym } n \text{ } v \text{ } l \Rightarrow‹type-synonym %s = %s› (if v = [] then
                                To-string n
                              else
                                of-semi--typ (Typ-apply (Typ-base n) (L.map Typ-base v)))
                             (of-semi--typ l))
```
**fun** *of-semi--term* **where** *of-semi--term*  $e = (\lambda$ *Term-rewrite e1 symb e2* ⇒ ‹%*s* %*s* %*s*› (*of-semi--term e1* ) (*To-string symb*) (*of-semi--term e2* )  $Term\text{-}basic \, l \Rightarrow \langle \% \text{s} \rangle \, (String\text{-}concat \leftrightarrow (L\text{-}map \, To\text{-}string \, l))$  $Term\text{-}annot\ e\ s \Rightarrow \langle (\%s::\%s)\rangle\ (of\text{-}semi\text{-}term\ e)\ (of\text{-}semi\text{-}typ\ s)$ | *Term-bind symb e1 e2* ⇒ ‹(%*s*%*s*. %*s*)› (*To-string symb*) (*of-semi--term e1* ) (*of-semi--term e2* ) | *Term-fun-case e-case l*  $\Rightarrow$   $\langle \sqrt{\%s} \ \sqrt{\%s} \rangle$ (*case e-case of None*  $\Rightarrow \langle \lambda \rangle$ | *Some e*  $\Rightarrow$   $\langle case \%s \text{ of} \rangle \text{ (of-semi-term } e)$ (*String-concat* ‹  $\rightarrow$  (*List.map* ( $\lambda$  (*s1*, *s2*)  $\Rightarrow$   $\sqrt[6]{ss} \Rightarrow \sqrt[6]{ss}$  (*of-semi--term s1*) (*of-semi--term s2*)) *l*)) |  $Term\text{-}apply\ e\ l \Rightarrow \langle\%s\ \%ss\ \text{(of-semi-term}\ e\ \text{)}\ \text{(String-concat }\ \langle\ \rangle\ \text{(List-map }\ (\lambda \ e \Rightarrow \langle\%s\ \rangle\$ (*of-semi--term e*)) *l*)) | *Term-paren p-left p-right e* ⇒ ‹%*s*%*s*%*s*› (*To-string p-left*) (*of-semi--term e*) (*To-string p-right*) | *Term-if-then-else e-if e-then e-else* ⇒ ‹*if* %*s then* %*s else* %*s*› (*of-semi--term e-if*) (*of-semi--term e-then*) (*of-semi--term e-else*) | *Term-term l pure*  $\Rightarrow$  *of-pure-term* (*L.map To-string l*) *pure*) *e* **definition** *of-type-notation*  $\cdot = (\lambda \text{ Type-notation } n \text{ } e \Rightarrow$ ‹*type-notation* %*s* (%*s*)› (*To-string n*) (*To-string e*)) **definition** *of-instantiation*  $\cdot = (\lambda \text{ Instantiation n } n \text{ } n \text{ } - \text{def} \text{ } exp r \Rightarrow$ *let name* = *To-string n in* ‹*instantiation* %*s* :: *object begin definition* %*s-*%*s-def* : %*s instance* .. *end*› *name* (*To-string n-def*) *name* (*of-semi--term expr*)) **definition** *of-overloading*  $\cdot = (\lambda \text{ Overloading } n \text{-c } e \text{-c } n \text{ } e \Rightarrow$  $\langle$ *overloading*  $\%s \equiv \%s$ *begin*  $definition \%s: %$ *end*› (*To-string n-c*) (*of-semi--term e-c*) (*To-string n*) (*of-semi--term e*)) **definition** *of-consts* - = ( $\lambda$  *Consts n ty symb*  $\Rightarrow$ ‹*consts* %*s* :: %*s* (%*s* %*s*)› (*To-string n*) (*of-semi--typ ty*) (*To-string Consts-value*) (*To-string symb*)) **definition**  $of$ -definition - = ( $\lambda$ 

*Definition*  $e \Rightarrow \langle definition \, \% \, s \rangle$  (*of-semi--term e*) | *Definition-where1 name* (*abbrev, prio*)  $e \Rightarrow \langle definition \, \%s \, ((1\%s) \, \%d)$ *where* %*s*› (*To-string name*) (*of-semi--term abbrev*) (*To-nat prio*) (*of-semi--term e*) | *Definition-where2 name abbrev e*  $\Rightarrow$  *<definition*  $\%s$  ( $\%s$ ) *where* %*s*› (*To-string name*) (*of-semi--term abbrev*) (*of-semi--term e*))

**definition** (*of-semi--thm-attribute-aux-gen* :: *String.literal*  $\times$  *String.literal*  $\Rightarrow$   $\Rightarrow$   $\Rightarrow$   $\Rightarrow$   $\Rightarrow$   $\Rightarrow$  *m lacc*  $s =$ 

(*let s-base* = (λ*s lacc*. ‹%*s*[%*s*]› (*To-string s*) (*String-concat* ‹, › (*L*.*map* (λ(*s*, *x*). ‹%*s* %*s*› *s x*) *lacc*))) *in*

 $s\text{-}base\ s\ (m\ \#\ lacc))$ 

**definition** *of-semi--thm-attribute-aux-gen-where*  $l =$ (*‹where›, String-concat*  $\leftarrow$  *and*  $\rightarrow$  (*L.map* ( $\lambda$ (*var*, *expr*).  $\langle \% s = \% s \rangle$ (*To-string var*) (*of-semi--term expr*)) *l*))

**definition** *of-semi--thm-attribute-aux-gen-of*  $l =$  $(\langle of \rangle, String-concat \langle \rangle (L \cdot map \langle \lambda expr, \langle \% s \rangle (of-semi-term expr \rangle) l))$ 

**fun** *of-semi--thm-attribute-aux* **where** *of-semi--thm-attribute-aux lacc*  $e =$ 

 $(\lambda \; Thm-thm \; s \Rightarrow \; To-string \; s)$ 

| *Thm-thms s* ⇒ *To-string s*

| *Thm-THEN* (*Thm-thm s*) *e2* ⇒ *of-semi--thm-attribute-aux-gen* (‹*THEN*›, *of-semi--thm-attribute-aux*  $\lceil \cdot e2 \rceil$  *lacc s* 

| *Thm-THEN* (*Thm-thms s*) *e2* ⇒ *of-semi--thm-attribute-aux-gen* (‹*THEN*›, *of-semi--thm-attribute-aux*  $\parallel$  *e2*) *lacc s* 

| *Thm-THEN e1 e2* ⇒ *of-semi--thm-attribute-aux* ((‹*THEN*›, *of-semi--thm-attribute-aux* []  $(e2) \# lacc$ *e1* 

| *Thm-simplified* (*Thm-thm s*) *e2* ⇒ *of-semi--thm-attribute-aux-gen* (‹*simplified*›, *of-semi--thm-attribute-aux*  $\lceil \cdot e2 \rceil$  *lacc s* 

| *Thm-simplified* (*Thm-thms s*) *e2* ⇒ *of-semi--thm-attribute-aux-gen* (‹*simplified*›, *of-semi--thm-attribute-aux*  $\lceil \cdot e2 \rceil$  *lacc s* 

| *Thm-simplified e1 e2* ⇒ *of-semi--thm-attribute-aux* ((‹*simplified*›, *of-semi--thm-attribute-aux*  $\lceil \cdot e2 \rceil \# \text{ } lacc \rceil \text{ } e1$ 

 $Thm-symmetric$  ( $Thm-thm s$ )  $\Rightarrow$  of-semi--thm-attribute-aux-gen ( $\langle symmetric \rangle$ ,  $\langle \rangle$ ) *lacc s*  $Thm-symmetric$  ( $Thm-thms$  s)  $\Rightarrow$  of-semi--thm-attribute-aux-gen ( $\langle$ symmetric $\rangle$ ,  $\langle\rangle$ ) *lacc* s  $Thm-symmetric \text{ } e1 \Rightarrow \text{ } of-semi-thm-attribute-aux \text{ } ((\text{ }symmetric\text{, } \text{ } \text{)} \text{ } # \text{ } lacc) \text{ } e1$ 

| *Thm-where* (*Thm-thm s*) *l* ⇒ *of-semi--thm-attribute-aux-gen* (*of-semi--thm-attribute-aux-gen-where l*) *lacc s*

| *Thm-where* (*Thm-thms s*) *l* ⇒ *of-semi--thm-attribute-aux-gen* (*of-semi--thm-attribute-aux-gen-where l*) *lacc s*

| *Thm-where e1 l* ⇒ *of-semi--thm-attribute-aux* (*of-semi--thm-attribute-aux-gen-where l* # *lacc*) *e1*

| *Thm-of* (*Thm-thm s*) *l* ⇒ *of-semi--thm-attribute-aux-gen* (*of-semi--thm-attribute-aux-gen-of*

*l*) *lacc s*

```
| Thm-of (Thm-thms s) l ⇒ of-semi--thm-attribute-aux-gen (of-semi--thm-attribute-aux-gen-of
l) lacc s
```
| *Thm-of e1 l* ⇒ *of-semi--thm-attribute-aux* (*of-semi--thm-attribute-aux-gen-of l* # *lacc*) *e1*

| *Thm-OF* (*Thm-thm s*) *e2* ⇒ *of-semi--thm-attribute-aux-gen* (‹*OF*›, *of-semi--thm-attribute-aux* [] *e2* ) *lacc s*

| *Thm-OF* (*Thm-thms s*) *e2* ⇒ *of-semi--thm-attribute-aux-gen* (‹*OF*›, *of-semi--thm-attribute-aux*  $\lceil \cdot e2 \rceil$  *lacc s* 

| *Thm-OF e1 e2*  $\Rightarrow$  *of-semi--thm-attribute-aux* (( $\langle$ *OF* $\rangle$ , *of-semi--thm-attribute-aux* [ $|e2\rangle$  # *lacc*) *e1* ) *e*

**definition** *of-semi--thm-attribute* = *of-semi--thm-attribute-aux* []

**definition** *of-semi--thm* = ( $\lambda$  *Thms-single thy*  $\Rightarrow$  *of-semi--thm-attribute thy* | *Thms-mult thy* ⇒ *of-semi--thm-attribute thy*)

**definition** *of-semi--thm-attribute-l l* = *String-concat* ‹ › (*L*.*map of-semi--thm-attribute l*)

**definition** *of-semi--thm-attribute-l1 l* = *String-concat* ‹ › (*L*.*map of-semi--thm-attribute l*)

**definition** *of-semi--thm-l l = String-concat*  $\leftrightarrow$  (*L.map of-semi--thm l*)

**definition** *of-lemmas* - = ( $\lambda$  *Lemmas-simp-thm simp s l*  $\Rightarrow$  $\langle$ *lemmas*% $s\%s = \%s\rangle$ (*if String.is-empty s then*  $\leftrightarrow$  *else*  $\leftrightarrow$  %*s* $\land$  (*To-string s*))  $(if \, simp \, then \, \langle \, [simp, code-unfold] \rangle \, else \, \langle \rangle)$ (*of-semi--thm-attribute-l l*) | *Lemmas-simp-thms s l* ⇒  $\langle$ *lemmas*%*s* [*simp*,*code-unfold*] = %*s* (*if String.is-empty s then*  $\leftrightarrow$  *else*  $\leftrightarrow \%s$  (*To-string s*)) (*String-concat* ‹ › (*L*.*map To-string l*)))

**definition** (*of-semi--attrib-genA* :: (*semi--thm list*  $\Rightarrow$  *String.literal*)

 $\Rightarrow$  *String*.*literal*  $\Rightarrow$  *semi--thm list*  $\Rightarrow$  *String*.*literal*) *f attr*  $l =$  — error reflection: to be merged  $(if l = [] then$ ‹› *else*  $\langle %s: \%s \rangle$  *attr*  $(f l)$ **definition** (*of-semi--attrib-genB* :: (*string list* ⇒ *String*.*literal*)

⇒ *String*.*literal* ⇒ *string list* ⇒ *String*.*literal*) *f attr l* = — error reflection: to be merged  $(if l = [] then$ ‹› *else* ‹ %*s*: %*s*› *attr* (*f l*))

**definition** *of-semi--attrib* = *of-semi--attrib-genA of-semi--thm-l*

**definition**  $of\text{-}semi\text{-}attribute1 = of\text{-}semi\text{-}attribute\text{-}graph (\lambda l. String\text{-}concat \leftrightarrow (L\text{-}map To\text{-}string l))$ **definition** *of-semi--method-simp* (*s* :: — polymorphism weakening needed by **code-reflect** *String*.*literal*) =  $(\lambda \text{ Method-simp-only } l \Rightarrow \sqrt{\%s} \text{ only: } \%s \rightarrow s \text{ (of-semi-thm-l l)}$ | *Method-simp-add-del-split*  $\lvert 1 \rvert \lvert 2 \rvert \rvert \Rightarrow \langle \% \mathcal{S} \% \mathcal{S} \rangle$ *s s*  $($ *of-semi--attrib*  $\langle$ *add* $\rangle$  *l1* $)$ (*of-semi--attrib* ‹*del*› *l2* ) | *Method-simp-add-del-split 11 l2 l3* ⇒  $\langle %s\%s\%s\%s\% \rangle$ *s*  $($ *of-semi--attrib*  $\langle$ *add* $\rangle$  *l1* $)$ (*of-semi--attrib* ‹*del*› *l2* ) (*of-semi--attrib* ‹*split*› *l3* )) **fun** *of-semi--method* **where** *of-semi--method*  $expr = (\lambda)$ *Method-rule o-s*  $\Rightarrow$  *‹rule*%*s>* (*case o-s of None*  $\Rightarrow$  *‹›* | *Some*  $s \Rightarrow \langle \%s \rangle$  (*of-semi--thm-attribute s*))  $Method-drule \Rightarrow \langle drule \%s \rangle$  (*of-semi--thm-attribute s*)  $Method-erule s \Rightarrow \langle erule \%s \rangle (of-semi-thm-attribute s)$  $Method\text{-}intro \, l \Rightarrow \langle \text{intro} \, \%s \rangle \, (of\text{-}semi\text{-}thm\text{-}attribute\text{-}l1 \, l)$  $Method\text{-}elim\ s \Rightarrow \text{'}elim\ \%s\ \text{'}of\text{-}semi\text{-}thm\text{-}attribute\ s\text{)}$ | *Method-subst asm l s => let s-asm* = *if asm then*  $\langle (asm) \rangle$  *else*  $\langle \rangle$  *in if* L.map String.meta-of-logic  $l = [STR$  "0" then ‹*subst* %*s*%*s*› *s-asm* (*of-semi--thm-attribute s*) *else* ‹*subst* %*s*(%*s*) %*s*› *s-asm* (*String-concat* ‹ › (*L*.*map To-string l*)) (*of-semi--thm-attribute s*)  $Method\text{-}insert \, l \Longrightarrow \text{insert} \, \%s\$  (*of-semi--thm-ll*)  $Method$ -plus  $t \Rightarrow \langle (\%s) \rangle$  (*String-concat*  $\langle \cdot, \cdot \rangle$  (*List.map of-semi--method t*))  $Method\text{-}option t \Rightarrow \langle (\%s) \rangle \langle (String\text{-}concat \langle \cdot, \cdot \rangle (List\text{-}map of\text{-}semi\text{-}method t))$  $Method-or t \Rightarrow \langle (\%s) \rangle$  (*String-concat*  $\langle \cdot | \cdot \rangle$  (*List.map of-semi--method t*))  $Method\text{-}one s \Rightarrow of\text{-}semi\text{-}method\text{-}simp \langle simp \rangle s$  $Method-all s \Rightarrow of-semi-method-simple \times simp-all s$  $Method\text{-}auto\text{-}simp\text{-}add\text{-}split$   $l\text{-}simp$   $l\text{-}split$   $\Rightarrow$   $\langle auto\%s\%s\rangle$ (*of-semi--attrib* ‹*simp*› *l-simp*) (*of-semi--attrib1* ‹*split*› *l-split*)  $Method-remainder\,le\, l \Rightarrow \{rename-tac\ \%\text{s}\}\ (String-concat \leftrightarrow (L\,map\ To\text{-string } l))$  $Method-case-tac$   $e \Rightarrow \langle case-tac \, % \rangle$  (*of-semi--term e*) | *Method-blast None* ⇒ ‹*blast*›  $Method\text{-}blast \ (Some \ n) \Rightarrow \text{'}blast \ \%d \ (To\text{-}nat \ n)$  $Method$ -*clarify*  $\Rightarrow$  *‹clarify*›  $Method-metis \, l\text{-}opt \, l \Rightarrow \langle meta \, \% \, s\% \, s \rangle \, (if \, l\text{-}opt = [] \, then \, \, \Diamond$ *else*  $\langle (\%s) \rangle$  (*String-concat*  $\langle \rangle$  (*L.map To-string l-opt*)))

(*of-semi--thm-attribute-l1 l*)) *expr*

**definition** *of-semi--command-final* =  $(\lambda \text{ Command-done} \Rightarrow \text{done})$ 

| *Command-by l-apply* ⇒ ‹*by*(%*s*)› (*String-concat* ‹, › (*L*.*map of-semi--method l-apply*)) | *Command-sorry* ⇒ ‹*sorry*›) **definition** *of-semi--command-state* = (  $\lambda$  *Command-apply-end*  $\Box \Rightarrow \Diamond$ | *Command-apply-end l-apply* ⇒ ‹ *apply-end*(%*s*) › (*String-concat* ‹, › (*L*.*map of-semi--method l-apply*))) **definition** ‹*of-semi--command-proof* = ( *let thesis* = ‹*?thesis*›  $\therefore$  *scope-thesis-gen* =  $\lambda$ *proof show when*.  $\langle$  *proof* − %*s show* %*s*% › *proof show*  $(if when = [] then$ ‹› *else*  $\langle$  *when*  $\%s\rangle$  (*String-concat*  $\langle \rangle$  (*L.map* ( $\lambda t$ .  $\langle \%s\rangle$  (*of-semi--term t*)) *when*)))  $\therefore$  *scope-thesis* =  $\lambda s$ *. scope-thesis-gen s thesis*  $\parallel$  *in*  $\lambda$  *Command-apply*  $\Box \Rightarrow \Diamond$ | *Command-apply l-apply* ⇒ ‹ *apply*(%*s*) › (*String-concat* ‹, › (*L*.*map of-semi--method l-apply*)) | *Command-using l* ⇒ ‹ *using* %*s* › (*of-semi--thm-l l*) | *Command-unfolding l* ⇒ ‹ *unfolding* %*s* › (*of-semi--thm-l l*) | *Command-let e-name e-body* ⇒ *scope-thesis* (‹*let* %*s* = %*s*› (*of-semi--term e-name*) (*of-semi--term e-body*)) | *Command-have n b e e-last* ⇒ *scope-thesis* (‹*have* %*s*%*s*: %*s* %*s*› (*To-string n*) (*if b then* ‹[*simp*]› *else* ‹›) (*of-semi--term e*) (*of-semi--command-final e-last*)) | *Command-fix-let l l-let o-show -* ⇒ *scope-thesis-gen*  $(\langle \text{fix } \% \text{ss} \% \text{ss} \rangle \text{ (String-concat } \langle \rangle \text{ (}L \text{map To-string } l \text{))})$ (*String-concat* ‹ › (*L*.*map*  $(\lambda(e\text{-}name, e\text{-}body)).$ ‹ *let* %*s* = %*s*› (*of-semi--term e-name*) (*of-semi--term e-body*)) *l-let*))) (*case o-show of None* ⇒ *thesis*  $| Some (l-show, -) \Rightarrow \langle \%s \rangle (String-concat \langle \implies \rangle (L-map of-semi-term l-show)))$ (*case o-show of None* ⇒ [] | *Some* (*-*, *l-when*) ⇒ *l-when*))› **definition** *of-lemma -* = (λ *Lemma n l-spec l-apply tactic-last* ⇒ ‹*lemma* %*s* : %*s* %*s*%*s*› (*To-string n*)  $(String-concat \leftarrow \Rightarrow \leftarrow (L \cdot map \ of \text{-}semi-term \ l\text{-}spec))$ 

 $(\textit{String-concat} \land (\textit{L.map} (\lambda \parallel \Rightarrow \land \text{ } \mid \textit{l-apply} \Rightarrow \land \textit{apply}(\% s))$ › (*String-concat* ‹, › (*L*.*map of-semi--method l-apply*))) *l-apply*)) (*of-semi--command-final tactic-last*) | *Lemma-assumes n l-spec concl l-apply tactic-last* ⇒ ‹*lemma* %*s* : %*s*  $\%s\%s$  % $s$ (*To-string n*) (*String-concat*  $\leftrightarrow$  (*L.map* ( $\lambda$ (*n, b, e*). ‹ *assumes* %*s*%*s*› (*let*  $(n, b) = if b$  *then*  $(\sqrt{8s} \sinh \sqrt{8s} \cdot f)$  (*To-string n*), *False*) *else* (*To-string n, String is-empty n*) *in if b then*  $\leftrightarrow$  *else*  $\langle \%s : n \rangle$ (*of-semi--term e*)) *l-spec*  $@@@@@$ [‹ *shows* %*s*› (*of-semi--term concl*)])) (*String-concat* ‹› (*L*.*map of-semi--command-proof l-apply*)) (*of-semi--command-final tactic-last*) (*String-concat* ‹ › (*L*.*map* (λ*l-apply-e*. ‹%*sqed*›  $(if \;l\text{-}apply\text{-}e = [] \; then$ ‹› *else* ‹  $\%s$  >  $(Suring-concat \leftrightarrow (L.map \ of-semi-command-state \ Lapply-e))))$ (*List*.*map-filter* (λ *Command-let - -* ⇒ *Some* [] | *Command-have - - - -* ⇒ *Some* [] | *Command-fix-let - - - l* ⇒ *Some l* | *-* ⇒ *None*)  $(rev \;l\text{-}apply))))$ 

**definition** *of-axiomatization*  $\cdot = (\lambda \text{ Axiomaticization in } e \Rightarrow \text{ axiomaticization where % } \&\text{A}$ %*s*› (*To-string n*) (*of-semi--term e*))

**definition** *of-section* - = ( $\lambda$  *Section n section-title*  $\Rightarrow$  $\langle\%s\ \langle\%s\rangle\rangle$  $(\sqrt{8} \text{section}) \text{ (if } n = 0 \text{ then } \cdots)$ *else if*  $n = 1$  *then*  $\langle sub \rangle$ *else* ‹*subsub*›)) (*To-string section-title*))

**definition** *of-text*  $\cdot = (\lambda \text{ Text } s \Rightarrow \langle text \ \langle \% s \rangle \ \text{ (To-string s)})$ 

**definition** *of-ML*  $\cdot = (\lambda \ SML \ e \Rightarrow \ \ \ \ \ ML \ \ \ \ \ \ \ \ \ \ \ \ \ \ (of\ -semi\ -term' \ e))$ 

**definition** *of-setup*  $\cdot = (\lambda \ \text{Setup } e \Rightarrow \langle \text{setup } \langle \% \text{sv} \rangle \ \text{(of-semi-term'} e) )$ 

**definition** *of-thm -* =  $(\lambda \text{ Thm thm} \Rightarrow \langle \text{thm } \% \text{s} \rangle \text{ (of-semi-thm-attribute-11 thm)})$ 

**definition**  $\langle$  *of-interpretation* - = ( $\lambda$  *Interpretation n loc-n loc-param tac*  $\Rightarrow$ ‹*interpretation* %*s*: %*s*%*s* %*s*› (*To-string n*) (*To-string loc-n*)  $(Suring-concat \leftrightarrow (L.map \;(\lambda s. \langle %s \rangle s) \; (of-semi-term \; s)) \; loc-param))$ (*of-semi--command-final tac*))›

#### **definition** *of-semi--theory env* =

 $(\lambda$  *Theory-datatype dataty*  $\Rightarrow$  *of-datatype env dataty*  $Theory-type-synonym\ ty-synonym \Rightarrow of-type-synonym\ env\ ty-synonym$  $Theory-type-notation \t{ty-notation} \Rightarrow of-type-notation \t{ev}$  $Theory-instantiation-class \Rightarrow of-instantiation env-instantiation-class$  $Theory-overloading\ overloading \Rightarrow of-overloading\ env\ overloading$  $Theory-consts$  *consts-class*  $\Rightarrow$  *of-consts env consts-class*  $The or y-definition defined  $\Rightarrow$  of definition env definition-hol$  $Theory-lemmas lemmas-simp \Rightarrow of-lemmas env lemmas-simp$ | *Theory-lemma lemma-by* ⇒ *of-lemma env lemma-by* | *Theory-axiomatization axiom* ⇒ *of-axiomatization env axiom*  $Theory-section-setion-title \Rightarrow of-section-env-section-title$  $Theory-text text \Rightarrow of-text env text$  $Theory-ML$   $ml \Rightarrow$  of-ML env  $ml$  $Theory-setup setup \Rightarrow of-setup\ env\ setup$  $Theory-thm \, thm \Rightarrow of-thm \, env \, thm$  $Theory-interpretation$  thm  $\Rightarrow$  of-interpretation env thm)

**definition** *String-concat-map s f l = String-concat s* (*L.map f l*)

**definition** ‹*of-semi--theories env* = (λ *Theories-one t* ⇒ *of-semi--theory env t* | *Theories-locale data l* ⇒ ‹*locale* %*s* = %*s begin* %*s end*› (*To-string* (*HolThyLocale-name data*)) (*String-concat-map* ‹ › (λ (*l-fix*, *o-assum*). ‹%*s*%*s*› (*String-concat-map* ‹  $\rightarrow (\lambda(e, ty), \langle \text{fixes } \%s : : \%s \rangle (of-semi-term e) (of-semi-type ty))$  *l-fix*)  $(\text{case } o\text{-}assum \text{ of } None \Rightarrow \diamond$ | *Some* (*name*, *e*)  $\Rightarrow$   $\leftarrow$ 

*assumes* %*s*: %*s*› (*To-string name*) (*of-semi--term e*))) (*HolThyLocale-header data*)) (*String-concat-map* ‹

› (*String-concat-map* ‹

› (*of-semi--theory env*)) *l*))›

#### **end**

**lemmas** [*code*] = — def *Print*.*of-datatype-def Print*.*of-type-synonym-def Print*.*of-type-notation-def Print*.*of-instantiation-def Print*.*of-overloading-def Print*.*of-consts-def Print*.*of-definition-def Print*.*of-semi--thm-attribute-aux-gen-def Print*.*of-semi--thm-attribute-aux-gen-where-def Print*.*of-semi--thm-attribute-aux-gen-of-def Print*.*of-semi--thm-attribute-def Print*.*of-semi--thm-def Print*.*of-semi--thm-attribute-l-def Print*.*of-semi--thm-attribute-l1-def Print*.*of-semi--thm-l-def Print*.*of-lemmas-def Print*.*of-semi--attrib-genA-def Print*.*of-semi--attrib-genB-def Print*.*of-semi--attrib-def Print*.*of-semi--attrib1-def Print*.*of-semi--method-simp-def Print*.*of-semi--command-final-def Print*.*of-semi--command-state-def Print*.*of-semi--command-proof-def Print*.*of-lemma-def Print*.*of-axiomatization-def Print*.*of-section-def Print*.*of-text-def Print*.*of-ML-def Print*.*of-setup-def Print*.*of-thm-def Print*.*of-interpretation-def Print*.*of-semi--theory-def Print*.*String-concat-map-def Print*.*of-semi--theories-def*

 $-$  fun

*Print*.*of-semi--typ*.*simps Print*.*of-semi--term*.*simps Print*.*of-semi--thm-attribute-aux*.*simps Print*.*of-semi--method*.*simps*

**end**

## **5. Main**

We present two solutions for obtaining an Isabelle file.

### **5.1. Static Meta Embedding with Exportation**

**theory** *Generator-static* **imports** *Printer* ../../*Antiquote-Setup* **begin**

In the "static" solution: the user manually generates the Isabelle file after writing by hand a Toy input to translate. The input is not written with the syntax of the Toy Language, but with raw Isabelle constructors.

#### **5.1.1. Giving an Input to Translate**

**definition** *Design* =  $(\text{let } n = \lambda n1 \text{ } n2 \text{ } \text{ }$ .  $ToyTyObj$  ( $ToyTyCore-pre$  n1) ( $\text{case } n2 \text{ } \text{ } of \text{ } None \Rightarrow ||$   $\text{ } Some \text{ } n2 \Rightarrow ||ToyTyCore-pre$ *n2* ]])  $; mk = \lambda n$  *l. toy-class-raw.make n l*  $\parallel$  *False in* [ *mk* (*n* ‹*Galaxy*› *None*) [(‹*sound*›, *ToyTy-raw* ‹*unit*›), (‹*moving*›, *ToyTy-raw* ‹*bool*›)] , *mk* (*n* ‹*Planet*› (*Some* ‹*Galaxy*›)) [(‹*weight*›, *ToyTy-raw* ‹*nat*›)] , *mk* (*n* ‹*Person*› (*Some* ‹*Planet*›)) [(‹*salary*›, *ToyTy-raw* ‹*int*›)] ])

Since we are in a Isabelle session, at this time, it becomes possible to inspect with the command **[value](#page-86-0)** the result of the translations applied with *Design*. A suitable environment should nevertheless be provided, one can typically experiment this by copyingpasting the following environment initialized in the above *main*:

**definition** *main* = (*let*  $n = \lambda n1$ . *ToyTyObj* (*ToyTyCore-pre n1*) []  $\therefore$  *ToyMult* =  $\lambda m$  *r*. *toy-multiplicity.make* [*m*] *r* [*Set*] *in write-file* (*compiler-env-config*.*extend* (*compiler-env-config-empty True None* (*oidInit* (*Oid 0* )) *Gen-only-design* (*None*, *False*) (| *D-output-disable-thy* := *False*  $, D\text{-}output\text{-}header\text{-}thu := Some \ (\langle Design\text{-}generated\rangle\})$ ,[‹../*Toy-Library*›] ,‹../*embedding*/*Generator-dynamic-sequential*›) |)) ( *L*.*map* (*META-class-raw Floor1* ) *Design* @@@@ [ *META-association* (*toy-association*.*make ToyAssTy-association*

(*ToyAssRel* [ (*n* ‹*Person*›, *ToyMult* (*Mult-star*, *None*) *None*) , (*n* ‹*Person*›, *ToyMult* (*Mult-nat 0* , *Some* (*Mult-nat 1* ))

(*Some* ‹*boss*›))])) , *META-flush-all ToyFlushAll*] , *None*)))

#### **5.1.2. Statically Executing the Exportation**

```
apply_code_printing ()
export_code main
(* in Haskell *)
(* in OCaml module_name M *)
(* in Scala module_name M *)
(* in SML module_name M *)
```
After the exportation and executing the exported, we obtain an Isabelle .thy file containing the generated code associated to the above input. **end**

### **5.2. Dynamic Meta Embedding with Reflection**

**theory** *Generator-dynamic-sequential* **imports** *Printer* ../../*isabelle-home*/*src*/*HOL*/*Isabelle-Main2***begin**

In the "dynamic" solution: the exportation is automatically handled inside Isabelle/jEdit. Inputs are provided using the syntax of the Toy Language, and in output we basically have two options:

- The first is to generate an Isabelle file for inspection or debugging. The generated file can interactively be loaded in Isabelle/jEdit, or saved to the hard disk. This mode is called the "deep exportation" mode or shortly the "deep" mode. The aim is to maximally automate the process one is manually performing in Generator static.thy.
- On the other hand, it is also possible to directly execute in Isabelle/jEdit the generated file from the random access memory. This mode corresponds to the "shallow reflection" mode or shortly "shallow" mode.

In both modes, the reflection is necessary since the main part used by both was defined at Isabelle side. As a consequence, experimentations in "deep" and "shallow" are performed without leaving the editing session, in the same as the one the meta-compiler is actually running.

```
apply-code-printing-reflect ‹
 val stdout-file = Unsynchronized.ref
›
```
This variable is not used in this theory (only in Generator\_static.thy), but needed for well typechecking the reflected SML code.

#### **code-reflect** <sup>0</sup> **open** *META* **functions**

*fold-thy-deep fold-thy-shallow*

*write-file*

*compiler-env-config-reset-all compiler-env-config-update oidInit D-output-header-thy-update map2-ctxt-term check-export-code*

*isabelle-apply isabelle-of-compiler-env-config*

### **5.2.1. Interface Between the Reflected and the Native**

 $\langle ML\rangle$ 

### **5.2.2. Binding of the Reflected API to the Native API**

hMLihMLihMLihMLihMLihMLihMLihMLihMLihMLihMLihMLihMLihMLi**end**

**Part II.**

# **A Toy Example**

### **5.3. A Toy Library for Objects in a State**

**theory** *Toy-Library* **imports** *Main* **begin type-notation** *option*  $(\langle\langle-\rangle|)\rangle$ **notation** *Some*  $(\langle |(-)| \rangle)$ **fun** *drop* ::  $\alpha$  *option*  $\Rightarrow \alpha (\langle [(-)] \rangle)$ **where**  $drop-lift[simp]: [v] = v$ **type-synonym** *oid* = *nat*

**type-synonym** ' $\alpha$  val' = unit  $\Rightarrow$  ' $\alpha$  $\tt type-notation \ val'(\langle \cdot(\cdot) \rangle)$ 

 $\textbf{record}$  ( $\mathfrak{A}$ )*state* = *heap*  $\therefore$  *oid*  $\rightarrow$  '24  $assocs :: oid \rightarrow ((oid list) list)$ 

**lemmas** [*simp*,*code-unfold*] = *state*.*defs*

**end**

### **5.4. Example: A Class Model Converted into a Theory File**

#### **5.4.1. Introduction**

```
theory
 Design-deep
imports
 ../embedding/Generator-dynamic-sequential
 ../../Antiquote-Setup
begin
```
In this example, we configure our package to generate a .thy file, without executing the associated generated code contained in this .thy file (c.f. Design\_shallow.thy for a direct evaluation). This mode is particularly relevant for debugging purposes: while by default no evaluation occurs, the generated files (and their proofs!) can be executed on a step by step basis, depending on how we interact with the output window (by selectively clicking on what is generated).

After clicking on the generated content, the newly inserted content could depend on some theories which are not loaded by this current one. In this case, it is necessary to manually add all the needed dependencies above after the keyword **[imports](#page-86-0)**. One should compare this current theory with Design\_shallow.thy to see the differences of imported theories, and which ones to manually import (whenever an error happens).

```
generation-syntax [ ]
generation_syntax
  [ deep
      (generation_semantics [ design ])
      (THEORY Design_generated)
      (IMPORTS ["../Toy_Library", "../Toy_Library_Static"]
               "../embedding/Generator_dynamic_sequential")
      SECTION
      (*SORRY*) (*no_dirty*)
      [ (* in Haskell *)
        (* in OCaml module name M *)(* in Scala module_name M *)
        in SML module_name M ]
      (output_directory "../document_generated")
  (*, syntax_print*) ]
```
While in theory it is possible to set the **[deep](#page-86-0)** mode for generating in all target languages, i.e. by writing [ *in Haskell*, *in OCaml module-name M*, *in Scala module-name M*, *in SML module-name M* ], usually using only one target is enough, since the task of all target is to generate the same Isabelle content. However in case one language takes too much time to setup, we recommend to try the generation with another target language, because all optimizations are currently not (yet) seemingly implemented for all target languages, or differently activated.

#### **5.4.2. Designing Class Models (I): Basics**

The following example shows the definitions of a set of classes, called the "universe" of classes. Instead of providing a single command for building all the complete universe of classes directly in one block, we are constructing classes one by one. So globally the universe describing all classes is partial, it will only be fully constructed when all classes will be finished to be defined.

This allows to define classes without having to follow a particular order of definitions. Here *Atom* is defined before the one of *Molecule* (*Molecule* will come after):

**Class** *Atom* < *Molecule* **Attributes** *size* : *Integer* **End**

The "blue" color of **[End](#page-77-0)** indicates that **[End](#page-77-0)** is not a "green" keyword. **[End](#page-77-0)** and **[Class](#page-73-0)** are in fact similar, they belong to the group of meta-commands (all meta-commands are defined in *Isabelle-Meta-Model*.*Generator-dynamic-sequential*). At run-time and in **[deep](#page-86-0)** mode, the semantics of all meta-commands are approximately similar: all metacommands displays some quantity of Isabelle code in the output window (as long as meta-commands are syntactically correctly formed). However each meta-command is unique because what is displayed in the output window depends on the sequence of all meta-commands already encountered before (and also depends on arguments given to the meta-commands).

One particularity of **[End](#page-77-0)** is to behave as the identity function when **[End](#page-77-0)** is called without arguments. As example, here we are calling lots of **[End](#page-77-0)** without arguments, and no Isabelle code is generated.

#### **End End End**

We remark that, like any meta-commands, **[End](#page-77-0)** could have been written anywhere in this theory, for example before **[Class](#page-73-0)** or even before **[generation-syntax](#page-70-0)**... Something does not have to be specially opened before using an **[End](#page-77-0)**.

**Class** *Molecule* < *Person*

As example, here no **[End](#page-77-0)** is written.

The semantics of **[End](#page-77-0)** is further precised here. We earlier mentioned that the universe of classes is partially constructed, but one can still examine what is partially constructed, and one possibility is to use **[End](#page-77-0)** for doing so.

**[End](#page-77-0)** can be seen as a lazy meta-command:

- without parameters, no code is generated,
- with some parameters (e.g., the symbol !), it forces the generation of the computation of the universe, by considering all already encountered classes. Then a partial representation of the universe can be interactively inspected.

**Class** *Galaxy*

**Attributes** *wormhole* : *UnlimitedNatural is-sound* : *Void*

**End**!

At this position, in the output window, we can observe for the first time some generated Isabelle code, corresponding to the partial universe of classes being constructed.

Note: By default, *Atom* and *Molecule* are not (yet) present in the shown universe because *Person* has not been defined in a separate line (unlike *Galaxy* above).

**Class** *Person* < *Galaxy* **Attributes** *salary* : *Integer boss* : *Person is-meta-thinking*: *Boolean*

There is not only **[End](#page-77-0)** which forces the computation of the universe, for example **[Instance](#page-75-0)** declares a set of objects belonging to the classes earlier defined, but the entire universe is needed as knowledge, so there is no choice than forcing the generation of the universe.

**Instance**  $X_{Person} 1$  ::  $Person = [salary = 1300, boss = X_{Person} 2]$ and  $X_{Person}2 :: Person = [salary = 1800]$ 

Here we will call **[Instance](#page-75-0)** again to show that the universe will not be computed again since it was already computed in the previous **[Instance](#page-75-0)**.

**Instance**  $X_{Person}3 :: Person = [salary = 1]$ 

However at any time, the universe can (or will) automatically be recomputed, whenever we are adding meanwhile another class:

(\* Class Big\_Bang < Atom (\* This will force the creation of a new universe. \*) \*)

As remark, not only the universe is recomputed, but the recomputation takes also into account all meta-commands already encountered. So in the new setting,  $X_{Person1}$ ,  $X_{Person}$ 2 and  $X_{Person}$ 3 will be resurrected... after the *Big-Bang*.

#### **5.4.3. Designing Class Models (II): Jumping to Another Semantic Floor**

Until now, meta-commands was used to generate lines of code, and these lines belong to the Isabelle language. One particularity of meta-commands is to generate pieces of code containing not only Isabelle code but also arbitrary meta-commands. In **[deep](#page-86-0)** mode, this is particularly not a danger for meta-commands to generate themselves (whereas for **[shallow](#page-86-0)** the recursion might not terminate).

In this case, such meta-commands must automatically generate the appropriate call to **[generation-syntax](#page-70-0)** beforehand. However this is not enough, the compiling environment (comprising the history of meta-commands) are changing throughout the interactive evaluations, so the environment must also be taken into account and propagated when meta-commands are generating themselves. For example, the environment is needed for consultation whenever resurrecting objects, recomputing the universe or accessing the hierarchy of classes being defined.

As a consequence, in the next example a line **[setup](#page-86-0)** is added after **[generation-syntax](#page-70-0)** for bootstrapping the state of the compiling environment.

**State**  $\sigma_1$  =  $\left[ \begin{array}{c} \left( \begin{array}{c} \left\vert \right. salary = 1000 \end{array} \right) \right.$ , *boss* = **self** 1  $\left[ \begin{array}{c} \cdots \end{array} \right]$  *region*) , ([ *salary* = *1200* ] :: *Person*) , ([ *salary* = *2600* , *boss* = **self** *3* ] :: *Person*)  $, X_{Person}$ , ([ *salary* = *2300* , *boss* = **self** *2* ] :: *Person*) ,  $X_{Person}$ 2  $\textbf{State} \ \sigma_1' =$  $\left[ X_{Person} 1 \right]$  $, X_{Person}$ 

,  $X_{Person}$  3

In certain circumstances, the command **[setup](#page-86-0)** must be added again between some par-

ticular interleaving of two meta-commands and this may not depend on the presence of **[generation-syntax](#page-70-0)** (which is defined only once when generating the first metacommand). For more details, one can refer to the source code of *ignore-meta-header* and *bootstrap-floor*.

**PrePost**  $\sigma_1$   $\sigma_1'$ 

The generation of meta-commands allows to perform various extensions on the Toy language being embedded, without altering the semantics of a particular command. **[PrePost](#page-77-1)** usually only takes "bound variables" as parameters (not arbitrary λ-terms), however the semantics of **[PrePost](#page-77-1)** was extended to mimic the support of some particular terms not restricted to variables. This extension was implemented by executing some steps of "ζ-reductions rewriting rules" operating on the meta-level of commands. First, it is at least needed to extend the syntax of expressions accepted by **[PrePost](#page-77-1)**, we then modify the parsing so that a larger subset of  $\lambda$ -terms can be given as parameters. Starting from this expression:

 $(*$  PrePost \  $\sigma$  \ \csigma \ \csigma \ \csimb \ 1 [ ( [ salary = 1000 , boss = self 1 ] :: Person) ] \*)

the rewriting begins with a first call to the next semantic floor, we obtain the following meta-commands (where **[PrePost](#page-77-1)** [*shallow*] is an expression in normal form):

(\* State WFF\_10\_post = [ ([ "salary" = 1000, "boss" = self 1 ] :: Person) ]

PrePost[shallow] \<sigma>\<^sub>1 WFF\_10\_post \*) (WFF-10-post is an automatically generated name).

The rewriting of the above **[State](#page-76-0)** is performed in its turn. Finally the overall ultimately terminates when reaching **[Instance](#page-75-0)** being already in normal form:

 $(*$  Instance WFF\_10\_post\_object0 :: Person = [ "salary" = 1000, "boss" = [ ] ]

State[shallow] WFF\_10\_post = [ WFF\_10\_post\_object0 ] PrePost[shallow] \<sigma>\<^sub>1 WFF\_10\_post \*)

### **5.4.4. Designing Class Models (III): Interaction with (Pure) Term**

Meta-commands are obviously not restricted to manipulate expressions in the Outer Syntax level. It is possible to build meta-commands so that Inner Syntax expressions are directly parsed. However the dependencies of this theory have been minimized so that experimentations and debugging can easily occur in **[deep](#page-86-0)** mode (this file only depends on *Isabelle-Meta-Model*.*Generator-dynamic-sequential*). Since the Inner Syntax expressions would perhaps manipulate expressions coming from other theories than *Isabelle-Meta-Model*.*Generator-dynamic-sequential*, it can be desirable to consider the Inner Syntax container as a string and leave the parsing for subsequent semantic floors. This is what is implemented here:

```
Context Person :: content ()
 Post "><"
```
Here the expression >< is not well-typed in Isabelle, but an error is not raised because the above expression is not (yet) parsed as an Inner Syntax element<sup>[1](#page-63-0)</sup>.

However, this is not the same for the resulting generated meta-command:

Context [shallow] Person :: content ()

Post : "(\<lambda> result self. (><))"

and an error is immediately raised because the parsing of Inner Syntax expressions is activated in this case.

For example, one can put the mouse, with the CTRL gesture, over the variable *a*, *b* or *c* to be convinced that they are free variables compared with above:

```
Context[shallow] Person :: content ()
 Post : a + b = c
```
#### **5.4.5. Designing Class Models (IV): Saving the Generated to File**

The experimentations usually finish by saving all the universe and generated Isabelle theory to the hard disk:

(\* generation\_syntax deep flush\_all \*)

#### **5.4.6. Designing Class Models (V): Inspection of Generated Files**

According to options given to the (first) command **[generation-syntax](#page-70-0)** above, we retrieve the first generated file in the mentioned directory: ../document\_generated/ Design\_generated.thy.

Because this file still contains meta-commands, we are here executing again a new generating step inside this file, the new result becomes saved in ../document\_generated/ Design\_generated\_generated.thy. As remark, in this last file, the dependency to *Isabelle-Meta-Model*.*Generator-dynamic-sequential* was automatically removed because the meta-compiler has detected the absence of meta-commands in the generated content. Note: While the first generated file is intended to be always well-typed, it can happen that subsequent generations will lead to a not well-typed file. This is because the meta-compiler only saves the history of meta-commands. In case some "native" Isabelle declarations are generated among meta-commands, then these Isabelle declarations are not saved by the meta-compiler, so these declarations will not be again generated. Anyway, we see potential solutions for solving this and they would perhaps be implemented in a future version of the meta-compiler...

#### **end**

<span id="page-63-0"></span><sup>&</sup>lt;sup>1</sup>In any case an error will not be raised, because the above code is written in verbatim in the real .thy file, however one can copy-paste this code out of the verbatim scope to see that no errors are really raised. For presentation purposes, it was embedded in verbatim because we will later discuss about meta-commands generating Isabelle code, and then what is generated by this meta-command is of course not well-typed!

### **5.5. Example: A Class Model Interactively Executed**

### **5.5.1. Introduction**

**theory** *Design-shallow* **imports** ../*Toy-Library* ../*Toy-Library-Static* ../*embedding*/*Generator-dynamic-sequential* ../../*Antiquote-Setup* **begin**

In this example, we configure our package to execute tactic SML code (corresponding to some generated .thy file, Design\_deep.thy details how to obtain such generated .thy file). Since SML code are already compiled (or reflected) and bound with the native Isabelle API in *Isabelle-Meta-Model*.*Generator-dynamic-sequential*, nothing is generated in this theory. The system only parses arguments given to meta-commands and immediately calls the corresponding compiled functions.

The execution time is comparatively similar as if tactics were written by hand, except that the generated SML code potentially inherits all optimizations performed by the raw code generation of Isabelle (if any).

**generation-syntax** [ **shallow** (**generation-semantics** [ **design** ])

]

The configuration in **[shallow](#page-86-0)** mode is straightforward: in this mode **[generation-syntax](#page-70-0)** basically terminates in  $O(1)$ .

### **5.5.2. Designing Class Models (I): Basics**

```
Class Atom < Molecule
 Attributes size : Integer
End
```
**End End End**

**Class** *Molecule* < *Person*

**Class** *Galaxy* **Attributes** *wormhole* : *UnlimitedNatural is-sound* : *Void*

**End**!

**Class** *Person* < *Galaxy* **Attributes** *salary* : *Integer boss* : *Person is-meta-thinking*: *Boolean* **Instance**  $X_{Person}1 :: Person = [salary = 1300, boss = X_{Person}2]$ and  $X_{Person}2 :: Person = [salary = 1800]$ 

**Instance**  $X_{Person}3 :: Person = [salary = 1]$ 

### **5.5.3. Designing Class Models (II): Jumping to Another Semantic Floor 5.5.4. Designing Class Models (III): Interaction with (Pure) Term**

Here in **[shallow](#page-86-0)** mode, the following expression is directly rejected: Context Person :: content () Post "><"

**Context**[**shallow**] *Person* :: *content* () **Post** :  $a + b = c$ 

**end**

# **Bibliography**

[1] A. D. Brucker, F. Tuong, and B. Wolff. Featherweight ocl: A proposal for a machine-checked formal semantics for ocl 2.5. *Archive of Formal Proofs*, Jan. 2014. ISSN 2150-914x. URL [http://www.brucker.ch/bibliography/abstract/brucker.](http://www.brucker.ch/bibliography/abstract/brucker.ea-featherweight-2014) [ea-featherweight-2014.](http://www.brucker.ch/bibliography/abstract/brucker.ea-featherweight-2014) [http://isa-afp.org/entries/Featherweight\\_OCL.shtml,](http://isa-afp.org/entries/Featherweight_OCL.shtml) Formal proof development.

**Part III. Appendix**

# **A. Grammars of Commands**

### <span id="page-70-0"></span>**A.1. Main Setup of Meta Commands**

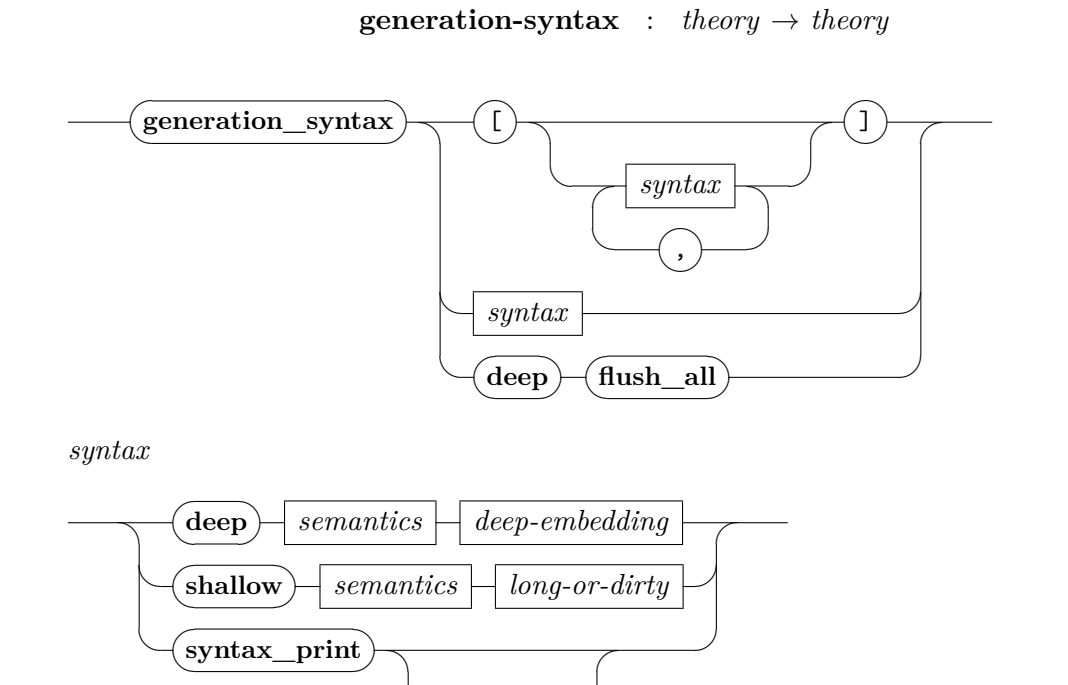

✍*number*

<span id="page-70-2"></span>*[semantics](#page-70-2)*

<span id="page-70-1"></span> $\frac{1}{\sqrt{2}}$ 

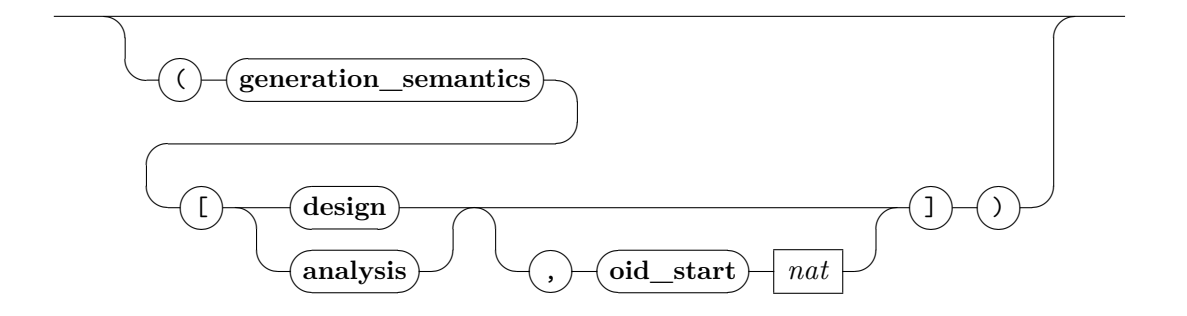

71

### <span id="page-71-0"></span>*[deep-embedding](#page-71-0)*

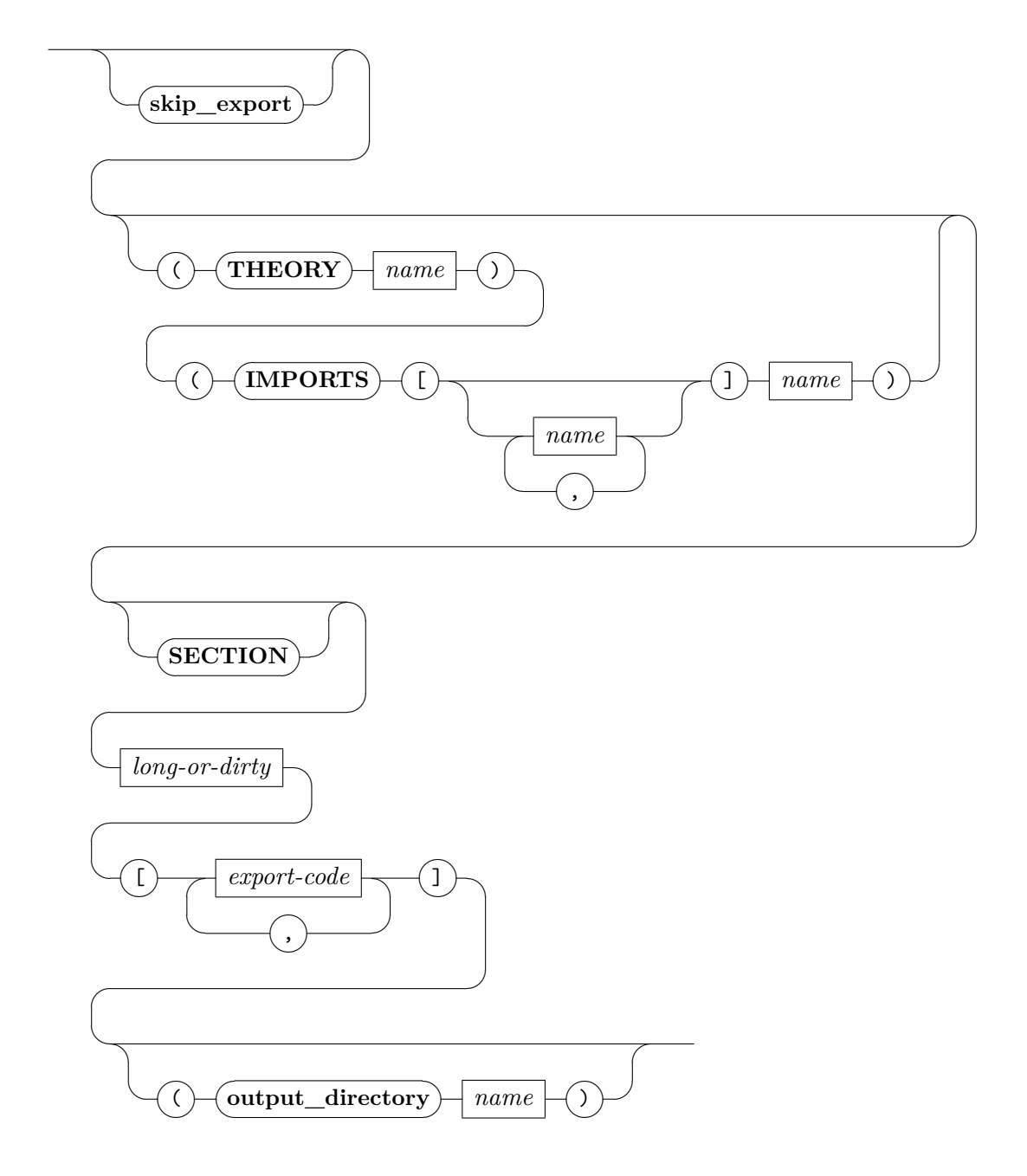

72
<span id="page-72-0"></span>*[export-code](#page-72-0)*

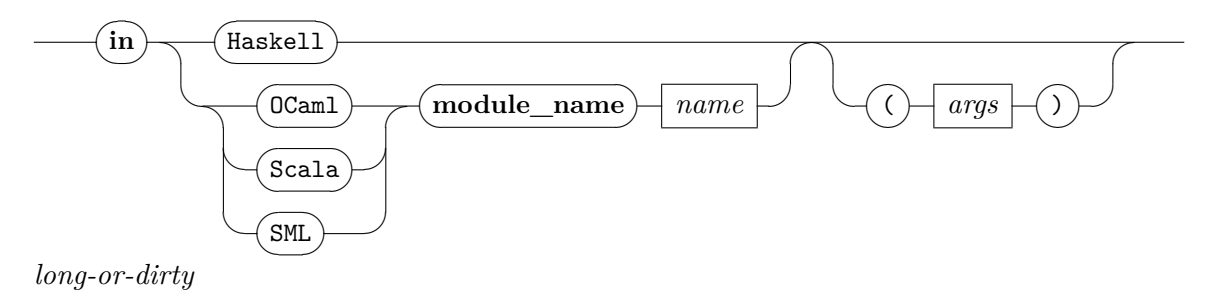

<span id="page-72-1"></span>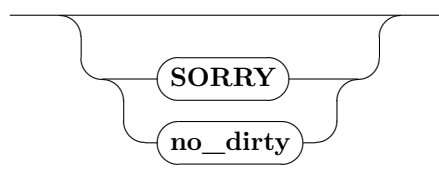

**[generation-syntax](#page-70-0)** sets the behavior of all incoming meta-commands. By default, without firstly writing **[generation-syntax](#page-70-0)**, meta-commands will only print in output what they have parsed, this is similar as giving to **[generation-syntax](#page-70-0)** a non-empty list having only **[syntax-print](#page-86-0)** as elements (on the other hand, nothing is printed when an empty list is received). Additionally **[syntax-print](#page-86-0)** can be followed by an integer indicating the printing depth in output, similar as declaring *[ML-print-depth](#page-86-0)* with an integer, but the global option **[syntax-print](#page-86-0)** is restricted to meta-commands. Besides the printing of syntaxes, several options are provided to further analyze the semantics of languages being embedded, and tell if their evaluation should occur immediately using the **[shallow](#page-86-0)** mode, or to only display what would have been evaluated using the **[deep](#page-86-0)** mode (i.e., to only show the generated Isabelle content in the output window).

Since several occurrences of **[deep](#page-86-0)**, **[shallow](#page-86-0)** or **[syntax-print](#page-86-0)** can appear in the parameterizing list, for each meta-command the overall evaluation respects the order of events given in the list (from head to tail). At the time of writing, it is only possible to evaluate this list sequentially: the execution stops as soon as one first error is raised, thus ignoring remaining events.

**[generation-syntax](#page-70-0) [deep flush-all](#page-86-0)** performs as side effect the writing of all the generated Isabelle contents to the hard disk (all at the calling time), by iterating the saving for each **[deep](#page-86-0)** mode in the list. In particular, this is only effective if there is at least one **[deep](#page-86-0)** mode earlier declared.

As a side note, target languages for the **[deep](#page-86-0)** mode currently supported are: Haskell, OCaml, Scala and SML. So in principle, all these targets generate the same Isabelle content and exit correctly. However, depending on the intended use, exporting with some targets may be more appropriate than other targets:

• For efficiency reasons, the meta-compiler has implemented a particular optimization for accelerating the process of evaluating incoming meta-commands. By default in Haskell and OCaml, the meta-compiler (at HOL side) is exported only once, during the **[generation-syntax](#page-70-0)** step. Then all incoming meta-commands are considered as arguments sent to the exported meta-compiler. As a compositionality aspect, these arguments are compiled then linked together with the (already compiled) meta-compiler, but this implies the use of one call of *unsafeCoerce* in Haskell and one *Obj*.*magic* statement in OCaml (otherwise another solution would be to extract the meta-compiler as a functor). Similar optimizations are not yet implemented for Scala and are only half-implemented for the SML target (which basically performs a step of marshalling to string in Isabelle/ML).

• For safety reasons, it simply suffices to extract all the meta-compiler together with the respective arguments in front of each incoming meta-commands everytime, then the overall needs to be newly compiled everytime. This is the current implemented behavior for Scala. For Haskell, OCaml and SML, it was also the default behavior in a prototyping version of the compiler, as a consequence one can restore that functionality for future versions.

Concerning the semantics of generated contents, if lemmas and proofs are generated, **[SORRY](#page-86-0)** allows to explicitly skip the evaluation of all proofs, irrespective of the presence of **[sorry](#page-86-0)** or not in generated proofs. In any cases, the semantics of **[sorry](#page-86-0)** has not been overloaded, e.g., red background may appear as usual.

Finally **[generation-semantics](#page-86-0)** is a container for specifying various options for varying the semantics of languages being embedded. For example, **[design](#page-86-0)** and **[analysis](#page-86-0)** are two options for specifying how the modelling of objects will be represented in the Toy Language. Similarly, this would be a typical place for options like *eager* or *lazy* for choosing how the evaluation should happen...

#### **A.2. All Meta Commands of the Toy Language**

<span id="page-73-1"></span><span id="page-73-0"></span>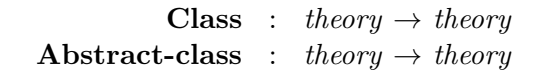

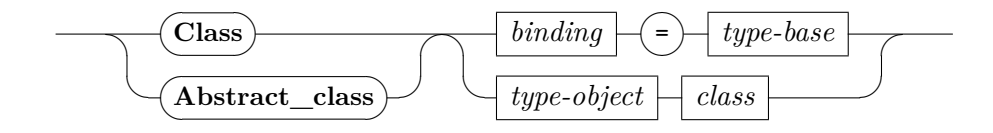

<span id="page-74-0"></span>*[class](#page-74-0)*

<span id="page-74-5"></span><span id="page-74-4"></span><span id="page-74-3"></span><span id="page-74-2"></span><span id="page-74-1"></span>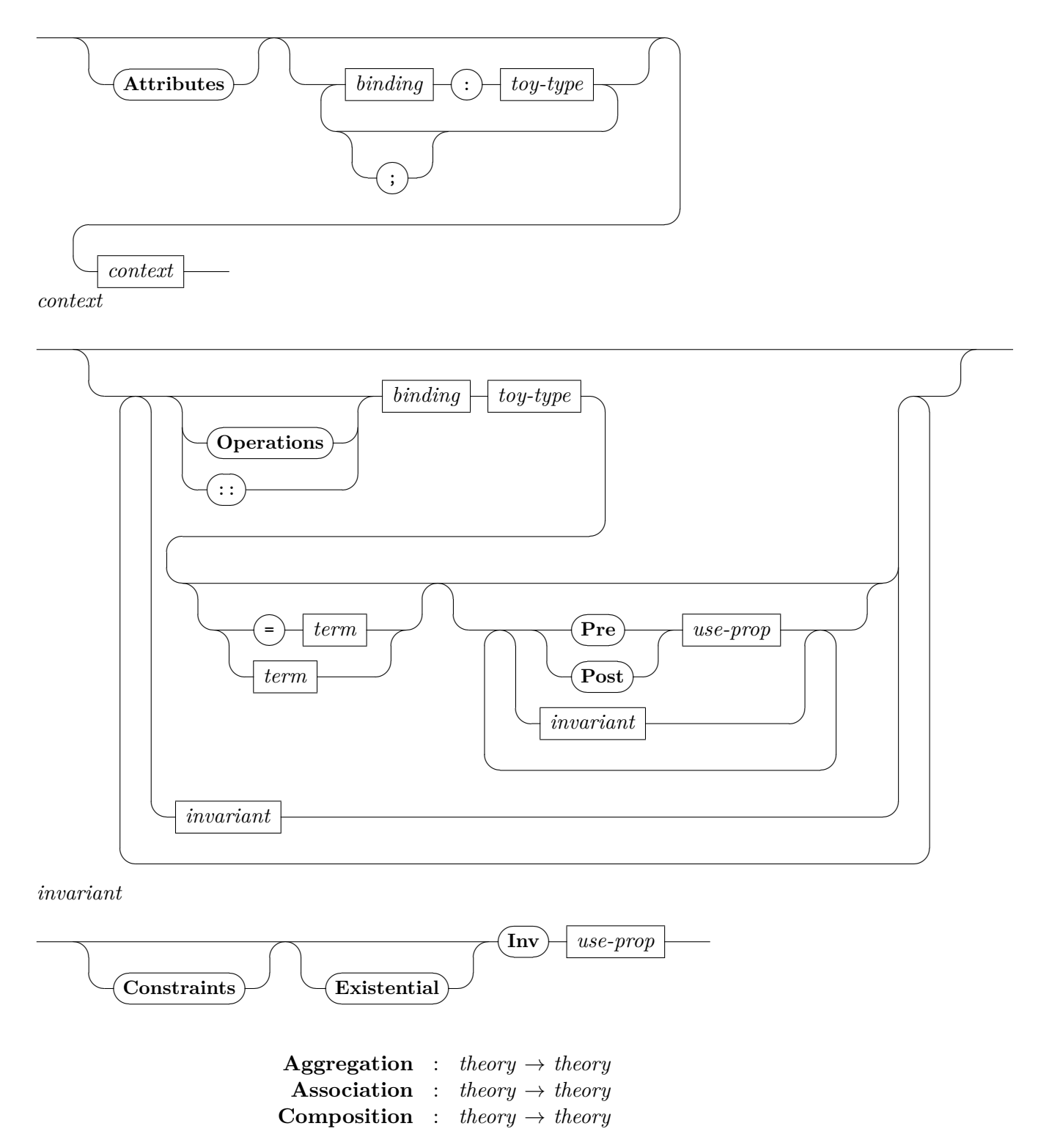

**[Aggregation](#page-74-3)** ✎ ✍ ☞ ☞ ✌ ✍**[Association](#page-74-4)** ✎ ✍ ✍**[Composition](#page-74-5)** ✎ ✍ ☞ ✎ ✌ ☞ ✍*binding* ✎ *[association](#page-75-0)*

<span id="page-75-0"></span>*[association](#page-75-0)*

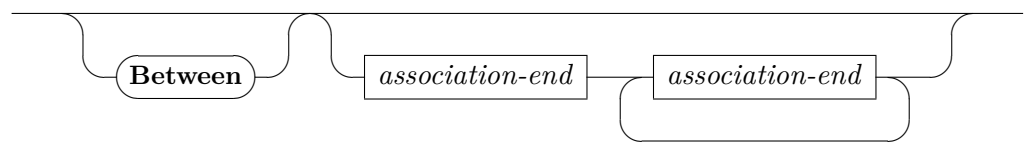

<span id="page-75-1"></span>*[association-end](#page-75-1)*

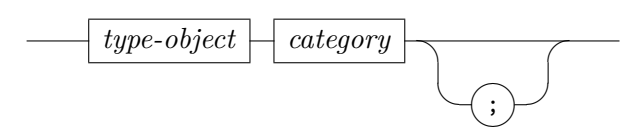

<span id="page-75-3"></span><span id="page-75-2"></span>**[Associationclass](#page-75-2)** : *theory* → *theory* **[Abstract-associationclass](#page-75-3)** : *theory* → *theory*

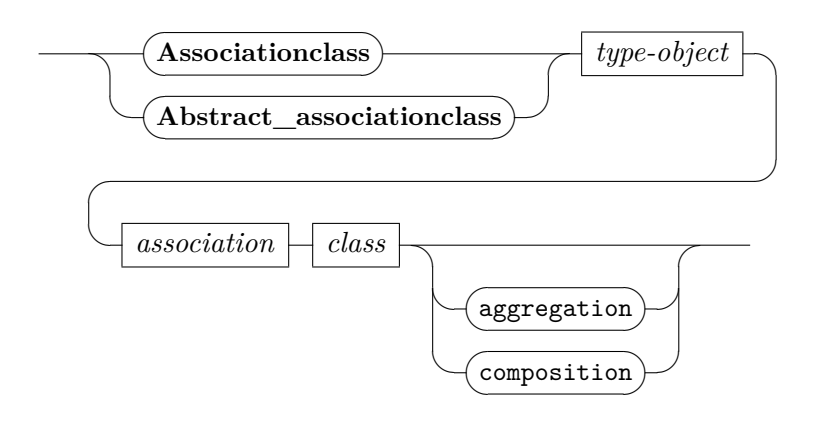

<span id="page-75-4"></span>**[Context](#page-75-4)** : *theory*  $\rightarrow$  *theory* 

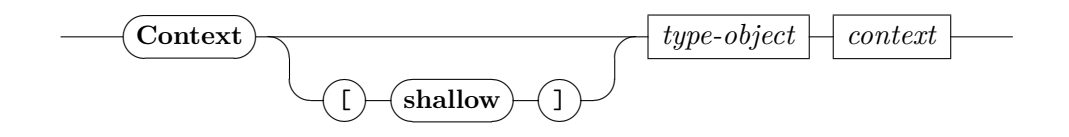

<span id="page-75-5"></span>**[Instance](#page-75-5)** : *theory* → *theory*

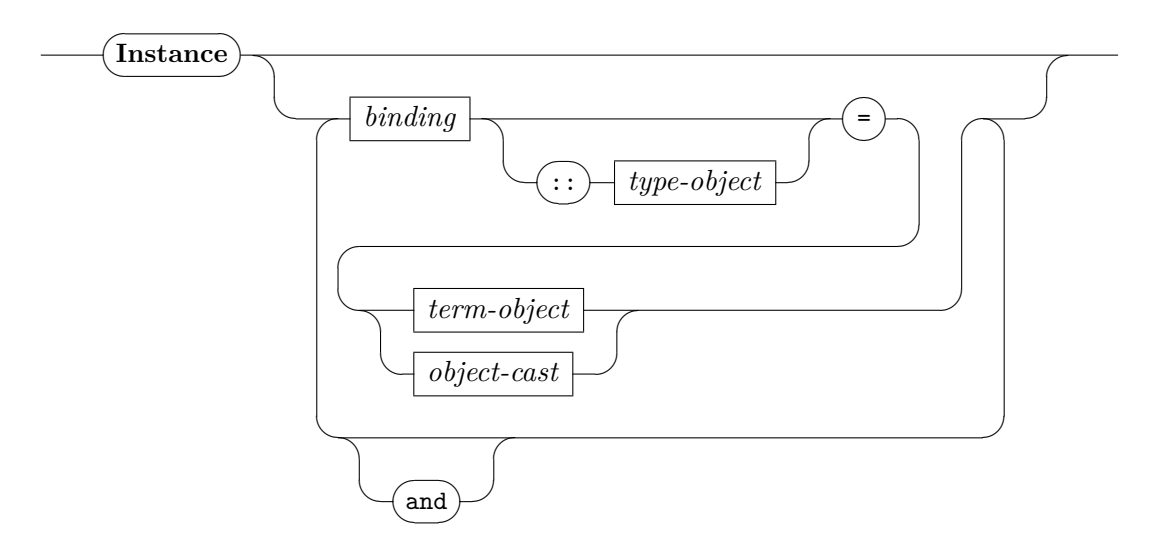

<span id="page-76-0"></span>*[term-object](#page-76-0)*

<span id="page-76-1"></span>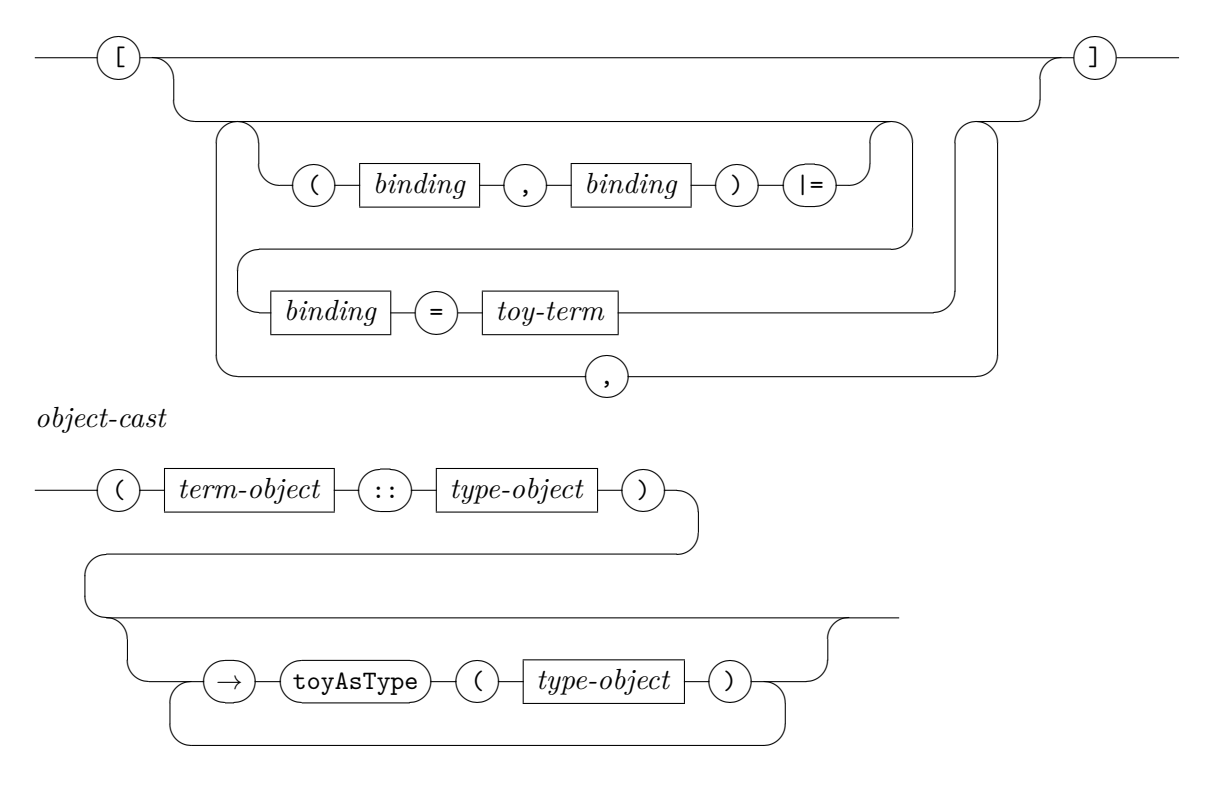

<span id="page-76-2"></span>**[State](#page-76-2)** : *theory*  $\rightarrow$  *theory* 

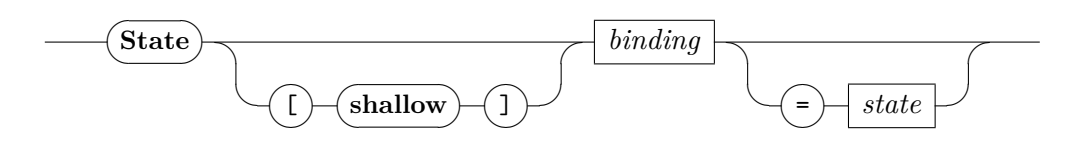

77

<span id="page-77-0"></span>*[state](#page-77-0)*

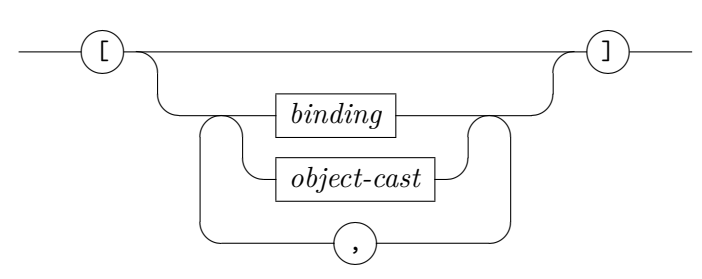

<span id="page-77-1"></span>**[PrePost](#page-77-1)** : *theory*  $\rightarrow$  *theory* 

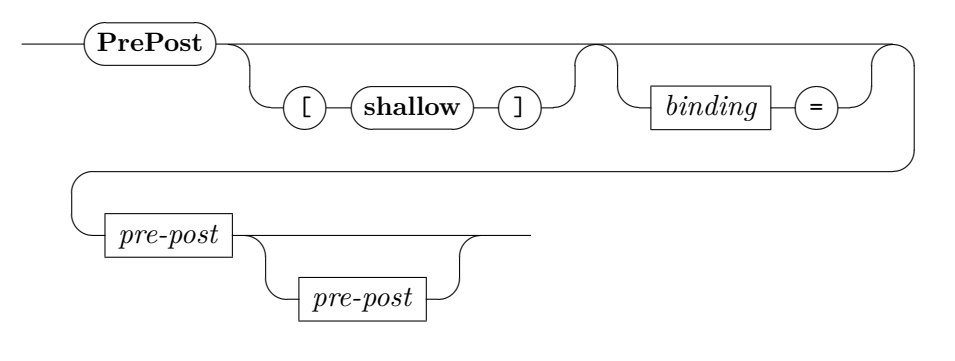

<span id="page-77-2"></span>*[pre-post](#page-77-2)*

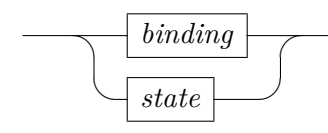

<span id="page-77-3"></span>**[End](#page-77-3)** : *theory*  $\rightarrow$  *theory* 

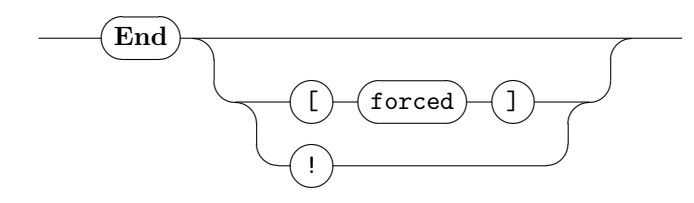

<span id="page-77-4"></span>**[BaseType](#page-77-4)** : *theory*  $\rightarrow$  *theory* 

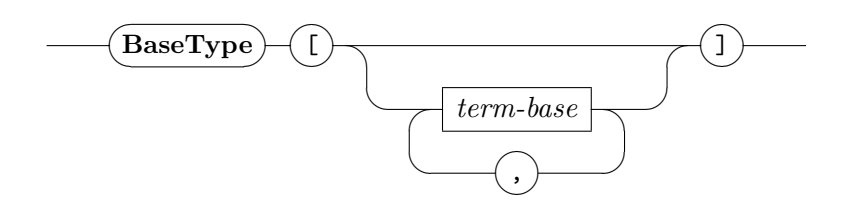

### **A.3. Extensions of Isabelle Commands**

<span id="page-78-0"></span>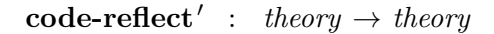

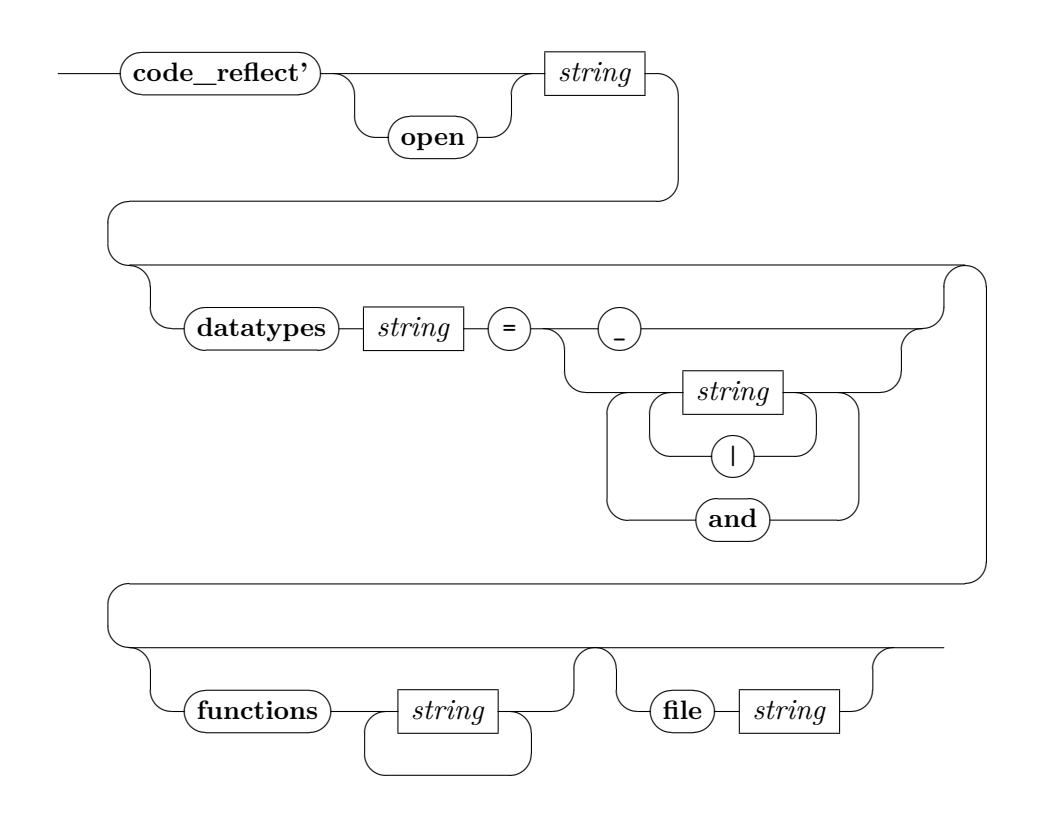

[code-reflect](#page-86-0)' has the same semantics as code-reflect except that it additionally contains the option **[open](#page-86-0)** inspired from the command **[export-code](#page-86-0)** (with the same semantics).

<span id="page-78-3"></span><span id="page-78-2"></span><span id="page-78-1"></span>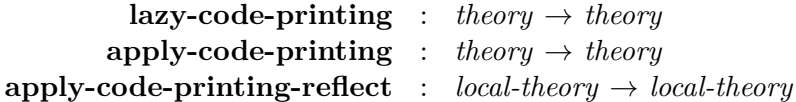

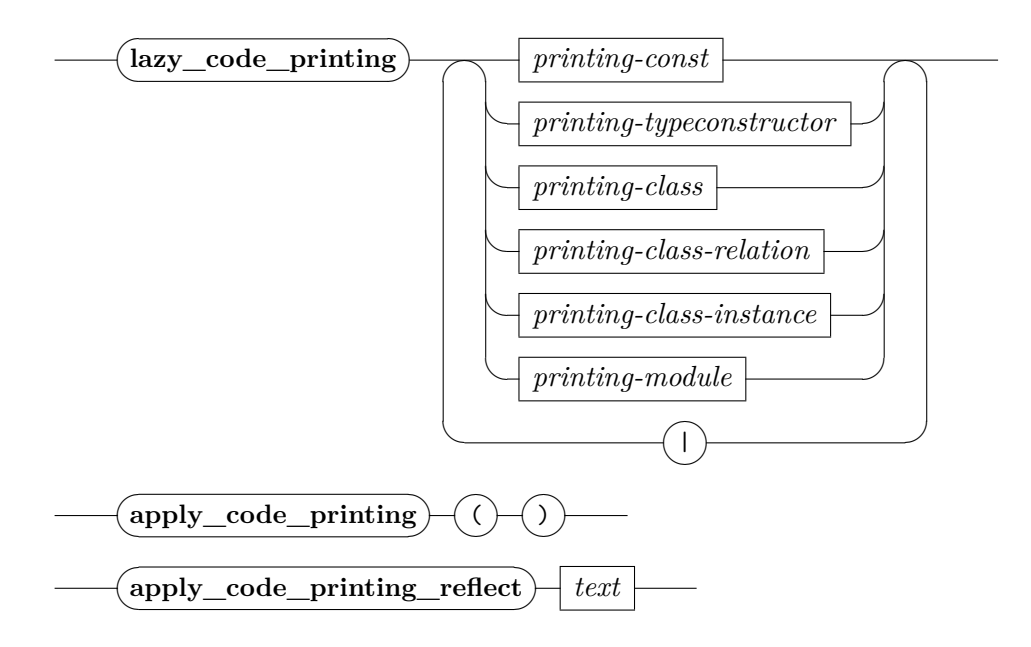

**[lazy-code-printing](#page-78-1)** has the same semantics as **[code-printing](#page-86-0)** or **[ML](#page-86-0)**, except that no side effects occur until we give more details about its intended future semantics: this will be precised by calling **[apply-code-printing](#page-78-2)** or **[apply-code-printing-reflect](#page-78-3)**.

**[apply-code-printing](#page-78-2)** repeatedly calls **[code-printing](#page-86-0)** to all previously registered elements with **[lazy-code-printing](#page-78-1)** (the order is preserved).

**[apply-code-printing-reflect](#page-78-3)** repeatedly calls **[ML](#page-86-0)** to all previously registered elements with **[lazy-code-printing](#page-78-1)** (the order is preserved). As a consequence, code for other targets (Haskell, OCaml, Scala) are ignored. Moreover before the execution of the overall, it is possible to give an additional piece of SML code as argument to priorly execute.

## **B. Content of the Directory isabelle\_home**

#### **B.1. Extensions for Cartouches**

• ./src/HOL/ex/Isabelle\_Cartouche\_Examples.thy *Main0* : Some functions have been generalized for supporting cartouches.

#### **B.2. Other Changes**

- ./src/Tools/Code/Isabelle\_code\_runtime.thy *Main1* : The option open was introduced in this file for the definition of  $code\_reflect'$ .
- ./src/Tools/Code/Isabelle\_code\_target.thy *Main1* : Some signatures was removed for exposing the main structure, we have also defined at the end the implementation of lazy\_code\_printing, apply\_code\_printing and apply\_code\_printing\_reflect.
- ./src/Pure/Isar/Isabelle\_typedecl.thy *Main2* : Short modification of the argument lifting a binding to a binding option with some signatures removed.

# **C. Content of One Generated File (as example)**

#### **theory** *Design-generated-generated* **imports** ../*Toy-Library* ../*Toy-Library-Static* **begin**

For certain concepts like classes and class-types, only a generic definition for its resulting semantics can be given. Generic means, there is a function outside HOL that "compiles" a concrete, closed-world class diagram into a "theory" of this data model, consisting of a bunch of definitions for classes, accessors, method, casts, and tests for actual types, as well as proofs for the fundamental properties of these operations in this concrete data model.

Our data universe consists in the concrete class diagram just of node's, and implicitly of the class object. Each class implies the existence of a class type defined for the corresponding object representations as follows:

**datatype**  $t_{\mathcal{Y}}\mathcal{X}\mathcal{T}_{Atom} = mk\mathcal{X}\mathcal{T}_{Atom}$  *oid oid list option int option bool option nat option unit option* **datatype**  $ty_{Atom} = mk_{Atom}$   $ty\&\mathcal{X}\mathcal{T}_{Atom}$  *int option* **datatype**  $\textit{ty}\textit{EXT}_{\textit{Molecule}} = \textit{mk}\textit{EXT}_{\textit{Molecule-Atom}}$   $\textit{ty}_{\textit{Atom}}$  $\mid mk\mathcal{E}\mathcal{X}\mathcal{T}_{Molecule}$  *oid oid list option int option bool option nat option unit option* **datatype**  $t_{\text{yMolecule}} = mk_{\text{Molecule}} t_{\text{yE}} \mathcal{X} \mathcal{T}_{\text{Molecule}}$ datatype  $\textit{ty}\textit{EXP}_{Person} = \textit{mk}\textit{EXP}_{Person\text{-}Molecule}$  *tyMolecule*  $\vert m k \mathcal{E} \mathcal{X} \mathcal{T}_{Person\text{-}Atom}$  *ty*<sub>Atom</sub>  $\mid m k \mathcal{E} \mathcal{X} \mathcal{T}_{Person}$  *oid nat option unit option* **datatype**  $typ_{erson} = mk_{Person}$   $t y \mathcal{EX} T_{Person}$  *oid list option int option bool option* datatype  $\textit{ty}\mathcal{E}\mathcal{X}\mathcal{T}_{Galaxy} = \textit{mk}\mathcal{E}\mathcal{X}\mathcal{T}_{Galaxy\text{-}Person}$   $\textit{ty}_{Person}$ | *mk*EX T Galaxy*-*M olecule *ty*M olecule | *mk*EX T Galaxy*-*Atom *ty*Atom  $\mid mk\mathcal{E}\mathcal{X}\mathcal{T}_{Galaxy}$  oid **datatype**  $ty_{Galaxy} = mk_{Galaxy}$   $ty\&\mathcal{X}T_{Galaxy}$  *nat option unit option*  $\text{datatype}$  *ty* $\mathcal{E}\mathcal{X}\mathcal{T}_{TovAny} = m\mathbf{k}\mathcal{E}\mathcal{X}\mathcal{T}_{TovAny}$  *calaxy tyGalaxy*  $\int m k \mathcal{E} \mathcal{X} \mathcal{T}_{TouAny\text{-}Person}$  *ty* Person  $mk\mathcal{E}\mathcal{X}\mathcal{T}_{TovAnu-Molecule}$  *ty*Molecule  $mk\mathcal{E}\mathcal{X}T_{ToyAny-Atom}$  *ty<sub>Atom</sub>*  $\mid mk\mathcal{E}\mathcal{X}\mathcal{T}_{T\circ yA\mathcal{H}}$  oid **datatype**  $ty_{ToyAny} = mk_{ToyAny} t y \mathcal{E} \mathcal{X} \mathcal{T}_{ToyAny}$ 

Now, we construct a concrete "universe of ToyAny types" by injection into a sum type containing the class types. This type of ToyAny will be used as instance for all respective type-variables.

**datatype**  $\mathfrak{A} = in_{Atom}$  *ty<sub>Atom</sub>* | *in*M olecule *ty*M olecule  $in_{Person}$  *typerson* | *in*Galaxy *ty*Galaxy  $\int$ *in* $T_{oyAny}$  *ty* $T_{oyAny}$ 

Having fixed the object universe, we can introduce type synonyms that exactly correspond to Toy types. Again, we exploit that our representation of Toy is a "shallow embedding" with a one-to-one correspondance of Toy-types to types of the meta-language HOL.

**type-synonym**  $Atom = \langle \langle ty_{Atom} \rangle_{\perp} \rangle_{\perp}$ **type-synonym**  $Molecule = \langle \langle ty_{Molecule} \rangle_{\perp} \rangle_{\perp}$  $\tt type-synonym$   $Person = \langle \langle typ_{erson} \rangle_{\perp} \rangle_{\perp}$ **type-synonym**  $Galaxy = \langle \langle ty_{Galaxy}\rangle_{\perp} \rangle_{\perp}$ **type-synonym**  $ToyAny = \langle \langle ty_{ToyAny} \rangle_{\perp} \rangle_{\perp}$ 

**definition**  $oid_{Atom}$ -0---boss = 0 **definition**  $oid_{Molecule}$ -0---boss = 0 **definition**  $oid_{Person}$ -0---boss = 0

**definition**  $switch_2-01 = (\lambda |x0, x1) \Rightarrow (x0, x1)$ **definition** *switch*<sub>2</sub>-10 =  $(\lambda |x0, x1) \Rightarrow (x1, x0)$ 

**definition**  $oid1 = 1$ **definition** *oid2* = *2* **definition** *inst-assoc1* = (λ*oid-class to-from oid*. ((*case* (*deref-assocs-list* ((*to-from*::*oid list list*  $\Rightarrow$  *oid list*  $\times$  *oid list*)) ((*oid*::*oid*)) ((*drop* ((((*map-of-list* ([(*oid<sub>Person</sub>-0---boss*, (*List.map* (( $\lambda$ (*x*)))) , *y*). [*x*, *y*]) *o* switch<sub>2</sub>-01) ([[[*oid1*], [*oid2*]]]))]))) ((*oid-class*::*oid*))))))) *of Nil* ⇒ *None*  $| l \Rightarrow (Some (l))::oid list option)$ 

**definition** *oid3* = *3* **definition** *inst-assoc3* = (λ*oid-class to-from oid*. ((*case* (*deref-assocs-list* ((*to-from*::*oid list list*  $\Rightarrow$  *oid list*  $\times$  *oid list*)) ((*oid*:*oid*)) ((*drop* ((((*map-of-list* ([]))) ((*oid-class::oid*))))))) *of Nil*  $\Rightarrow$ *None*

 $| l \Rightarrow (Some (l))::oid list option)$ 

**definition**  $oid4 = 4$ **definition**  $oid5 = 5$ **definition**  $oid6 = 6$ **definition**  $oid7 = 7$  **definition** *inst-assoc4* = (λ*oid-class to-from oid*. ((*case* (*deref-assocs-list* ((*to-from*::*oid list*  $list \Rightarrow$  *oid list*  $\times$  *oid list*)) ((*oid*::*oid*)) ((*drop* ((((*map-of-list* ([(*oid*<sub>Person</sub>-0---boss, (*List.map*  $((\lambda(x, y), [x, y]) \ o \ switch_2-01)$  ([[[oid7], [oid6]], [[oid6], [oid1]], [[oid4], [oid5]]]))]]))  $((oid-class:oid))))))$ )) *of Nil*  $\Rightarrow$  *None*  $| l \Rightarrow (Some (l))::oid list option)$ 

**locale** *state-* $\sigma_1$  = **fixes** *oid4* :: *nat* **fixes** *oid5* :: *nat* **fixes** *oid6* :: *nat* **fixes** *oid1* :: *nat* **fixes** *oid7* :: *nat* **fixes** *oid2* :: *nat* **assumes** *distinct-oid*: (*distinct* ([*oid4* , *oid5* , *oid6* , *oid1* , *oid7* , *oid2* ])) **fixes**  $\sigma_1$ -object $\theta_{Person}$  :: ty<sub>Person</sub> **fixes**  $\sigma_1$ -*object0* :: ·*Person* **assumes**  $\sigma_1$ -object0-def:  $\sigma_1$ -object0 = ( $\lambda$ -.  $|\sigma_1$ -object0  $P_{erson}|$ ) **fixes**  $\sigma_1$ -object1  $P_{erson}$  ::  $type_{erson}$ fixes  $\sigma_1$ -object1 :: ·*Person* **assumes**  $\sigma_1$ -object1-def:  $\sigma_1$ -object1 = ( $\lambda$ -.  $|\sigma_1$ -object1  $P_{erson}|$ ) fixes  $\sigma_1$ -object2  $P_{erson}$  :: ty $P_{erson}$ **fixes**  $\sigma_1$ -*object2* :: ·*Person* **assumes**  $\sigma_1$ -object2-def:  $\sigma_1$ -object2 = ( $\lambda$ -.  $|\sigma_1$ -object2<sub>Person</sub> $|$ )  $fixes$   $X_{Person} 1_{Person} :: type_{rson}$  $\mathbf{fixes}$   $X_{Person}1 :: Person$ **assumes**  $X_{Person} 1$ -def:  $X_{Person} 1 = (\lambda - ||X_{Person} 1_{Person}||)$ fixes  $\sigma_1$ -object4  $Person$  :: ty $Person$ **fixes**  $\sigma_1$ -*object* $4$  :: ·*Person* **assumes**  $\sigma_1$ -object4-def:  $\sigma_1$ -object4 = ( $\lambda$ -.  $|\sigma_1$ -object4  $Person$ ))  $fixes$   $X_{Person}$   $2_{Person}$   $::$   $type_{rson}$  $fixes$   $X_{Person}2 ::$   $Person$ **assumes**  $X_{Person}$ 2-def:  $X_{Person}$ 2 = ( $\lambda$ -.  $\vert X_{Person}$ 2  $_{Person} \vert \vert$ ) **begin definition**  $\sigma_1 = (state.make \ ((Map.empty \ (oid4 \ \rightarrow \ (inperson \ (sigma_1-object0_{Person})), \ void5 \ \rightarrow$  $(in_{Person}(\sigma_1\text{-}object1_{Person})), \text{odd} \rightarrow (in_{Person}(\sigma_1\text{-}object2_{Person})), \text{odd1} \rightarrow (in_{Person}(X_{Person}1_{Person})),$  $oid7 \leftrightarrow (in_{Person} (\sigma_1\text{-}object4_{Person}))$ ,  $oid2 \leftrightarrow (in_{Person} (X_{Person}2_{Person}))$ ))) ((*map-of-list*  $([(\textit{oid}_{Person} - 0 \text{---} \textit{boss} , (\textit{List}.\textit{map}~ ((\lambda(x\ ,\ y)\ .\ [x\ ,\ y])\ o\ switch_2 -01)~([[[\textit{oid4}] \ ,[\textit{oid2}]]\ ,[[\textit{oid6}] \ ,$  $[oid4]]$ ,  $[ [oid1]$ ,  $[oid6]]$ ,  $[ [oid7]$ ,  $[oid3]]]$ )))))))

**lemma**  $perm-\sigma_1 : \sigma_1 = (state.make((Map. empty (oid2 \rightarrow (in_{Person}(X_{Person}2_{Person})),oid7))$  $\rightarrow$  (*in*<sub>Person</sub> ( $\sigma_1$ -object4<sub>Person</sub>)), *oid1*  $\rightarrow$  (*in*<sub>Person</sub> (*X*<sub>Person</sub>1<sub>Person</sub>)), *oid6*  $\rightarrow$  (*in*<sub>Person</sub>)  $(\sigma_1\text{-}object2\,Person}),$   $oid5 \rightarrow (in_{Person}(\sigma_1\text{-}object1\,Person})),$   $oid4 \rightarrow (in_{Person}(\sigma_1\text{-}object0\,Person}))))$  $((assocs (\sigma_1))))$  $\langle proof \rangle$ 

**end**

**locale**  $state$ - $\sigma_1'$  = **fixes** *oid1* :: *nat* **fixes** *oid2* :: *nat* **fixes** *oid3* :: *nat* **assumes** *distinct-oid*: (*distinct* ([*oid1* , *oid2* , *oid3* ]))  $\textbf{fixes}$   $X_{Person}1_{Person}$  ::  $type_{rson}$  $\mathbf{fixes}$   $X_{Person}1 :: Person$ **assumes**  $X_{Person} 1$ -def:  $X_{Person} 1 = (\lambda - ||X_{Person} 1_{Person}||)$  $fixes$   $X_{Person}$   $2_{Person}$   $::$   $type_{rson}$  $fixes$   $X_{Person}2 ::$   $Person$ **assumes**  $X_{Person} 2 \text{-} def: X_{Person} 2 = (\lambda - \lfloor X_{Person} 2_{Person} \rfloor)$  $\textbf{fixes } X_{Person}$   $\textcolor{red}{3}$   $\textcolor{red}{Person}$   $::$   $\textcolor{red}{type_{rson}}$  $fixes$   $X_{Person}3 ::$   $Person$ **assumes**  $X_{Person}$  3-def:  $X_{Person}$  3 = ( $\lambda$ -.  $\lfloor X_{Person}$  3  $_{Person} \rfloor$ ) **begin**  $\text{definition } \sigma_1' = (state.make \ ((Map. empty \ (oid1 \ \rightarrow \ (in_{Person} (X_{Person} 1_{Person})), \ old2 \ \rightarrow$  $(in_{Person}(X_{Person}2_{Person})), \text{odd3} \mapsto (in_{Person}(X_{Person}3_{Person}))))$ ) (( $map-of-list$ ) ([( $oid_{Person}$ -0--boss  $, (Listmap ((\lambda(x, y), [x, y]) \circ switch_2-01) ([[[oid1], [oid2]])))))))$ 

 ${\bf lemma \ } perm\text{-}\sigma_1' : \sigma_1' = (state.make \ ((Map. empty \ (oid3 \rightarrow (in_{Person} \ (X_{Person3Person})), \ odd2))$  $\mapsto (in_{Person}(X_{Person}2_{Person})), \text{odd1} \mapsto (in_{Person}(X_{Person}1_{Person}))))((assocs(\sigma_1'))))$  $\langle proof \rangle$ **end**

```
locale \mathit{pre-post-}\sigma_1 \cdot \sigma_1' =fixes oid1 :: nat
fixes oid2 :: nat
fixes oid3 :: nat
fixes oid4 :: nat
fixes oid5 :: nat
fixes oid6 :: nat
fixes oid7 :: nat
assumes distinct-oid: (distinct ([oid1 , oid2 , oid3 , oid4 , oid5 , oid6 , oid7 ]))
fixes X_{Person} 1_{Person} :: type_{rson}\textbf{fixes } X_{Person}1 :: \textit{Person}assumes X_{Person}1-def: X_{Person}1 = (\lambda - ||X_{Person}1_{Person}||)fixes X_{Person} 2_{Person} :: type_{rson}fixes X_{Person}2 :: Personassumes X_{Person} 2 \text{-} def: X_{Person} 2 = (\lambda - \lfloor X_{Person} 2_{Person} \rfloor)fixes X_{Person} 3_{Person} :: ty<sub>Person</sub>
\textbf{fixes } X_{Person} 3 :: \textit{Person}assumes X_{Person} 3-def: X_{Person} 3 = (\lambda-. \lfloor X_{Person} 3 _{Person} \rfloor)
fixes \sigma_1-object\theta_{Person} :: ty<sub>Person</sub>
fixes \sigma_1-object0 :: ·Person
assumes \sigma_1-object0-def: \sigma_1-object0 = (\lambda-. |\sigma_1-object0 P_{erson}))
fixes \sigma_1-object1 P_{erson} :: ty P_{erson}fixes \sigma_1-object1 :: ·Person
```
<span id="page-86-0"></span>**assumes**  $\sigma_1$ -object1-def:  $\sigma_1$ -object1 = ( $\lambda$ -.  $| \sigma_1$ -object1  $P_{erson} | ]$ ) fixes  $\sigma_1$ -object2  $P_{erson}$  :: *ty*  $P_{erson}$ **fixes**  $\sigma_1$ -*object2* :: ·*Person* **assumes**  $\sigma_1$ -object2-def:  $\sigma_1$ -object2 = ( $\lambda$ -.  $|\sigma_1$ -object2  $P_{erson}|$ ) fixes  $\sigma_1$ -object4  $P_{erson}$  :: ty $P_{erson}$ **fixes**  $\sigma_1$ -*object* $\downarrow$  :: ·*Person* **assumes**  $\sigma_1$ -object4-def:  $\sigma_1$ -object4 = ( $\lambda$ -.  $\lfloor \sigma_1$ -object4  $Person \rfloor$ )

**assumes**  $\sigma_1$ : (*state-* $\sigma_1$  (*oid4*) (*oid5*) (*oid1*) (*oid7*) (*oid2*) ( $\sigma_1$ -*object0*  $\sigma_{person}$ ) ( $\sigma_1$ -*object0*)  $(\sigma_1$ -object1  $_{Person}$ )  $(\sigma_1$ -object1)  $(\sigma_1$ -object2  $_{Person}$ )  $(\sigma_1$ -object2)  $(X_{Person} 1_{Person})$   $(X_{Person} 1)$  $(\sigma_1$ -object $\nvert_{Person}$ )  $(\sigma_1$ -object $\nvert_{i})$  (*X*<sub>Person</sub> $\vartheta$ <sub>Person</sub>) (*X*<sub>Person</sub> $\vartheta$ ))

 $\textbf{assumes}\ \sigma_1\text{':}\ \text{(state--}\sigma_1\text{'}\ \text{(oid1)}\ \text{(oid2)}\ \text{(oid3)}\ \text{(}X_{Person}1_{Person})\ \text{(}X_{Person}1)\ \text{(}X_{Person}2_{Person})$  $(X_{Person}2)$   $(X_{Person}3_{Person})$   $(X_{Person}3)$ **begin interpretation** *state-* $\sigma_1$ : *state-* $\sigma_1$  *oid4 oid5 oid6 oid1 oid7 oid2*  $\sigma_1$ -*object0*  $P_{erson}$   $\sigma_1$ -*object0*  $\sigma_1$ *-object1*  $P_{erson}$   $\sigma_1$ *-object1*  $\sigma_1$ *-object2*  $P_{erson}$   $\sigma_1$ *-object2*  $X_{Person}$   $P_{erson}$   $X_{Person}$   $\sigma_1$ *-object4*  $P_{erson}$  $\sigma_1$ -object $4$   $X_{Person}$  $2_{Person}$   $X_{Person}$  $\langle proof \rangle$ 

 $\bf{interpretation}$   $\it state$ - $\sigma_1$ ':  $\it state$ - $\sigma_1$ '  $\it odd$   $\it odd$   $\it odd$   $\it X$   $\it Person$   $\it I$   $\it Person$   $\it X$   $\it Person$   $\it I$   $\it X$   $\it Person$   $\it 2$   $\it Person$  $X_{Person}$ 2  $X_{Person}$ 3  $Person$   $X_{Person}$ 3  $\langle proof \rangle$ 

**definition**  $heap-\sigma_1 = (heap (state-\sigma_1.\sigma_1))$ 

**definition**  $heap-\sigma_1' = (heap (state-\sigma_1'.\sigma_1'))$ **end**

**end**